Diagnostyka<sup>+</sup>

**Lista akredytowanych działań prowadzonych w ramach zakresu elastycznego**

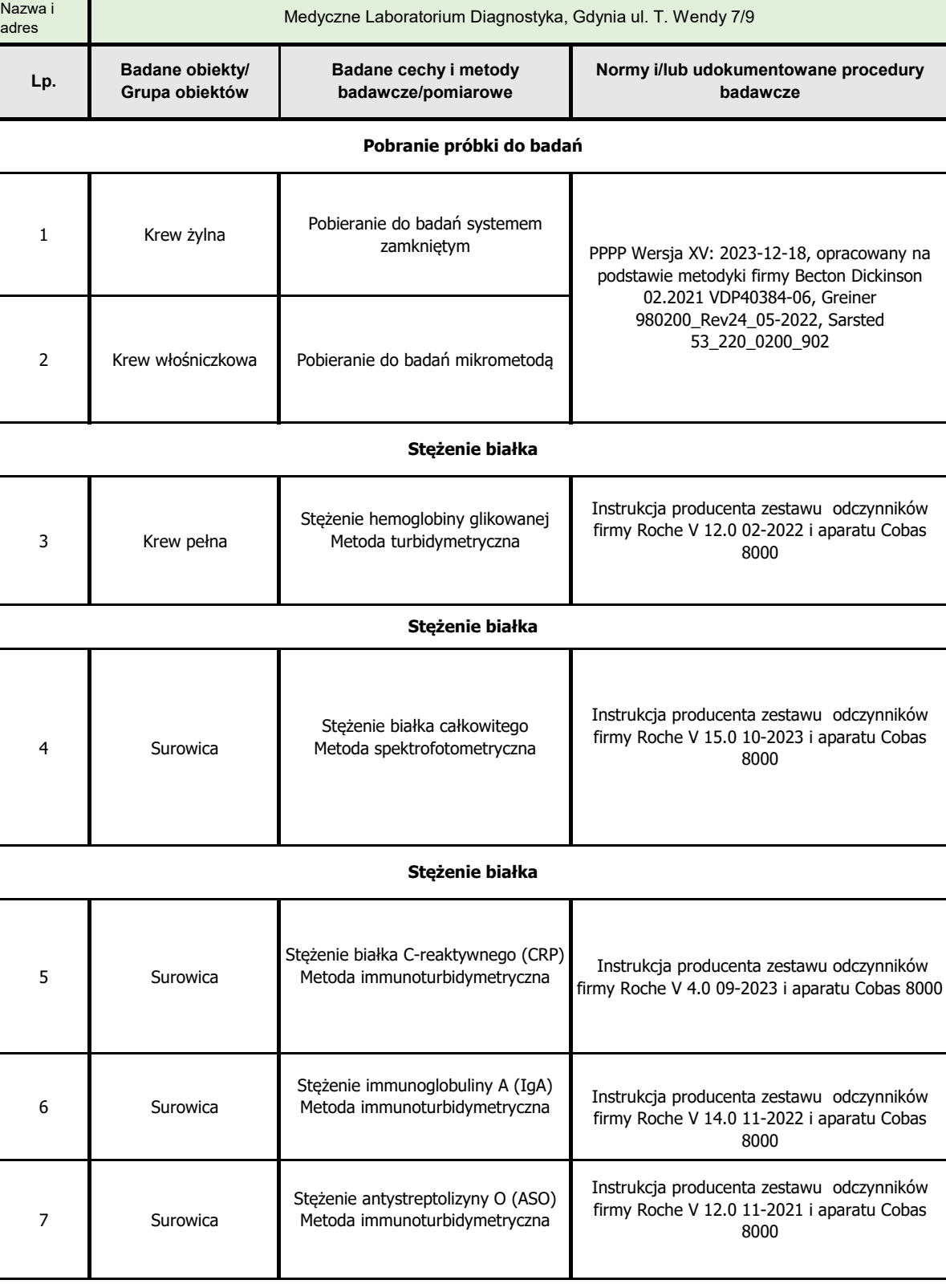

### Diagnostyka<sup>+</sup>

**Lista akredytowanych działań prowadzonych w ramach zakresu elastycznego**

**Wersja: II**

**Data wydania: 2020-12-07**

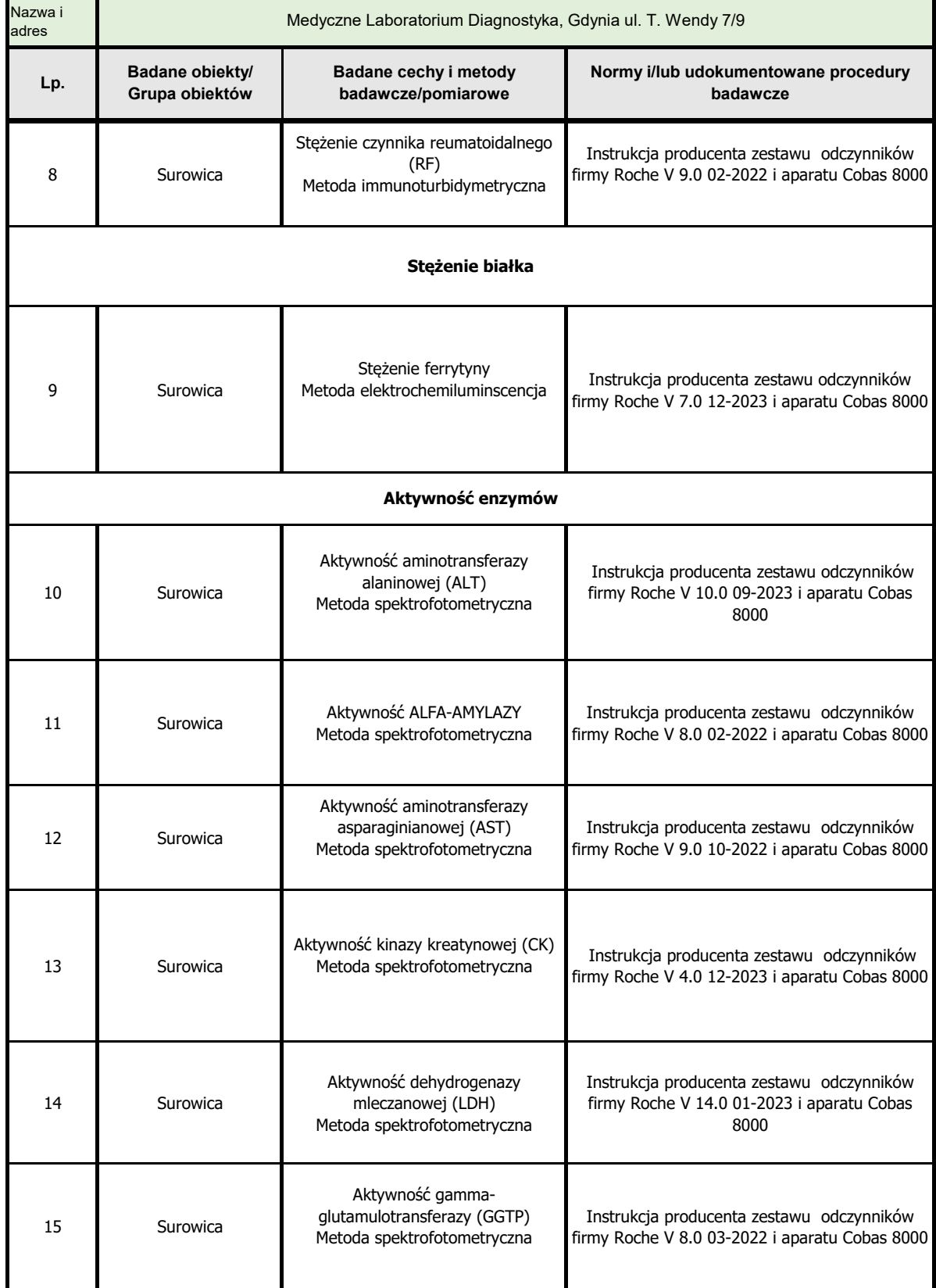

Diagnostyka<sup>+</sup>

**Lista akredytowanych działań prowadzonych w ramach zakresu elastycznego**

**Wersja: II Data wydania: 2020-12-07**

Nazwa i adres **Badane obiekty/ Grupa obiektów Badane cechy i metody badawcze/pomiarowe Normy i/lub udokumentowane procedury badawcze**  Medyczne Laboratorium Diagnostyka, Gdynia ul. T. Wendy 7/9 **Lp. Pobranie próbki do badań Stężenie pierwiastków** 16 Surowica Stężenie fosforu nieorganicznego Metoda spektrofotometryczna Instrukcja producenta zestawu odczynników firmy Roche V 14.0 10-2023 i aparatu Cobas 8000 17 Surowica Stężenie cholesterolu całkowitego Metoda spektrofotometryczna Instrukcja producenta zestawu odczynników firmy Roche V 13.0 09-2023 i aparatu Cobas 8000 18 Surowica Stężenie cholesterolu HDL Metoda spektrofotometryczna<br>
Firmy Bosho V E 0.01.2022 i postawu Oshoc 800 firmy Roche V 5.0 01-2022 i aparatu Cobas 8000 19 | Surowica Stężenie trójglicerydów Metoda spektrofotometryczna Instrukcja producenta zestawu odczynników firmy Roche V 11.0 11-2023 i aparatu Cobas 8000 20 | Surowica Stężenie cholesterolu LDL Siężenie cholesterolu EDE<br>Metoda spektrofotometryczna Instrukcja producenta zestawu odczynników firmy Roche V 5.0 04-2022 i aparatu Cobas 8000 21 Surowica Stężenie kwasu moczowego (UA) Metoda spektrofotometryczna Instrukcja producenta zestawu odczynników firmy Roche V 13.0 11-2023 i aparatu Cobas 8000 22 **Surowica** Stężenie mocznika (UREA) Metoda spektrofotometryczna Instrukcja producenta zestawu odczynników firmy Roche V 11.0 03-2022 i aparatu Cobas 8000 **Stężenie lipidów Stężenie substratów Stężenie substratów**

### Diagnostyka<sup>+</sup>

**Lista akredytowanych działań prowadzonych w ramach zakresu elastycznego**

**Wersja: II**

**Data wydania: 2020-12-07**

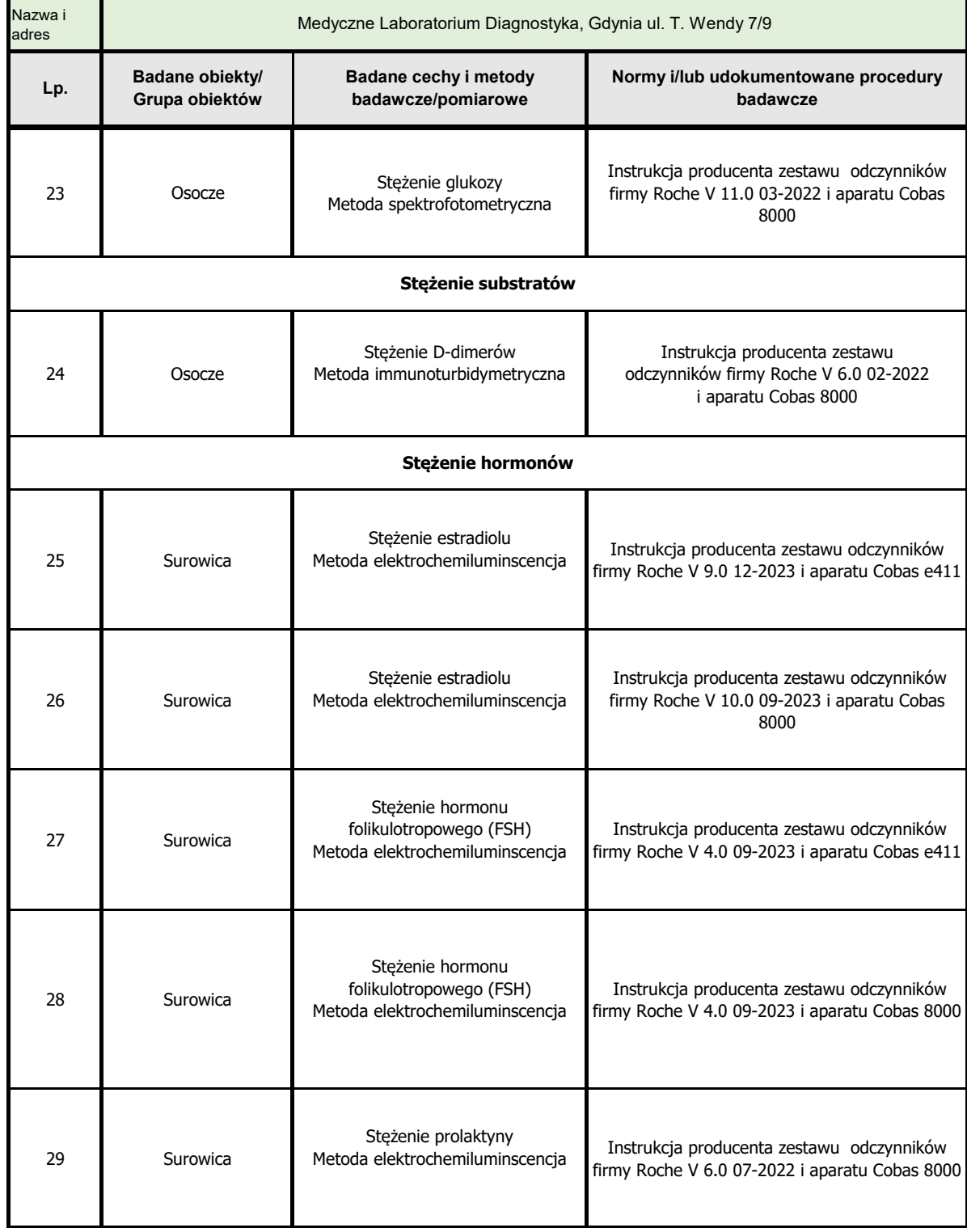

### Diagnostyka<sup>+</sup>

**Lista akredytowanych działań prowadzonych w ramach zakresu elastycznego**

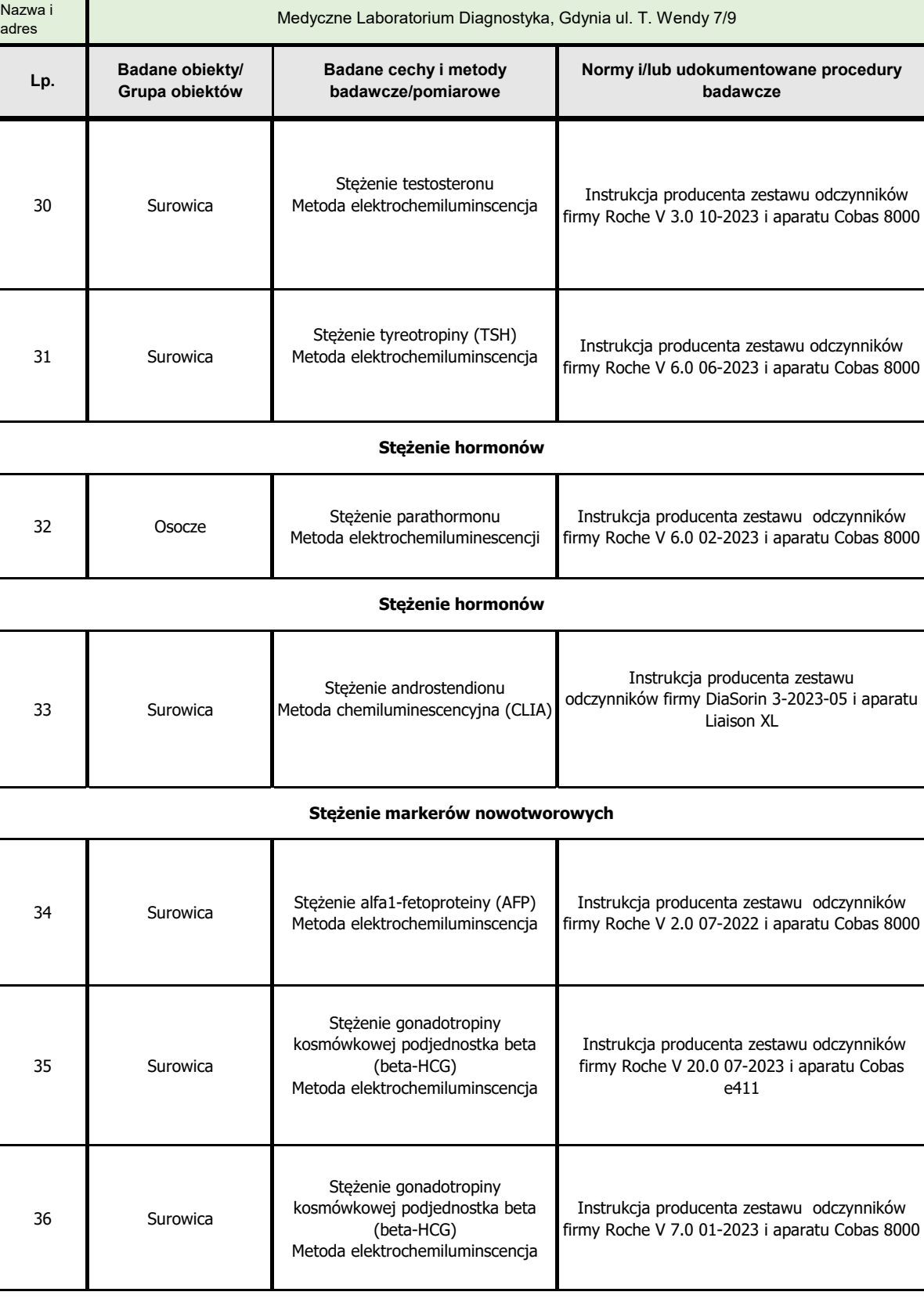

## Diagnostyka<sup>+</sup>

**Lista akredytowanych działań prowadzonych w ramach zakresu elastycznego**

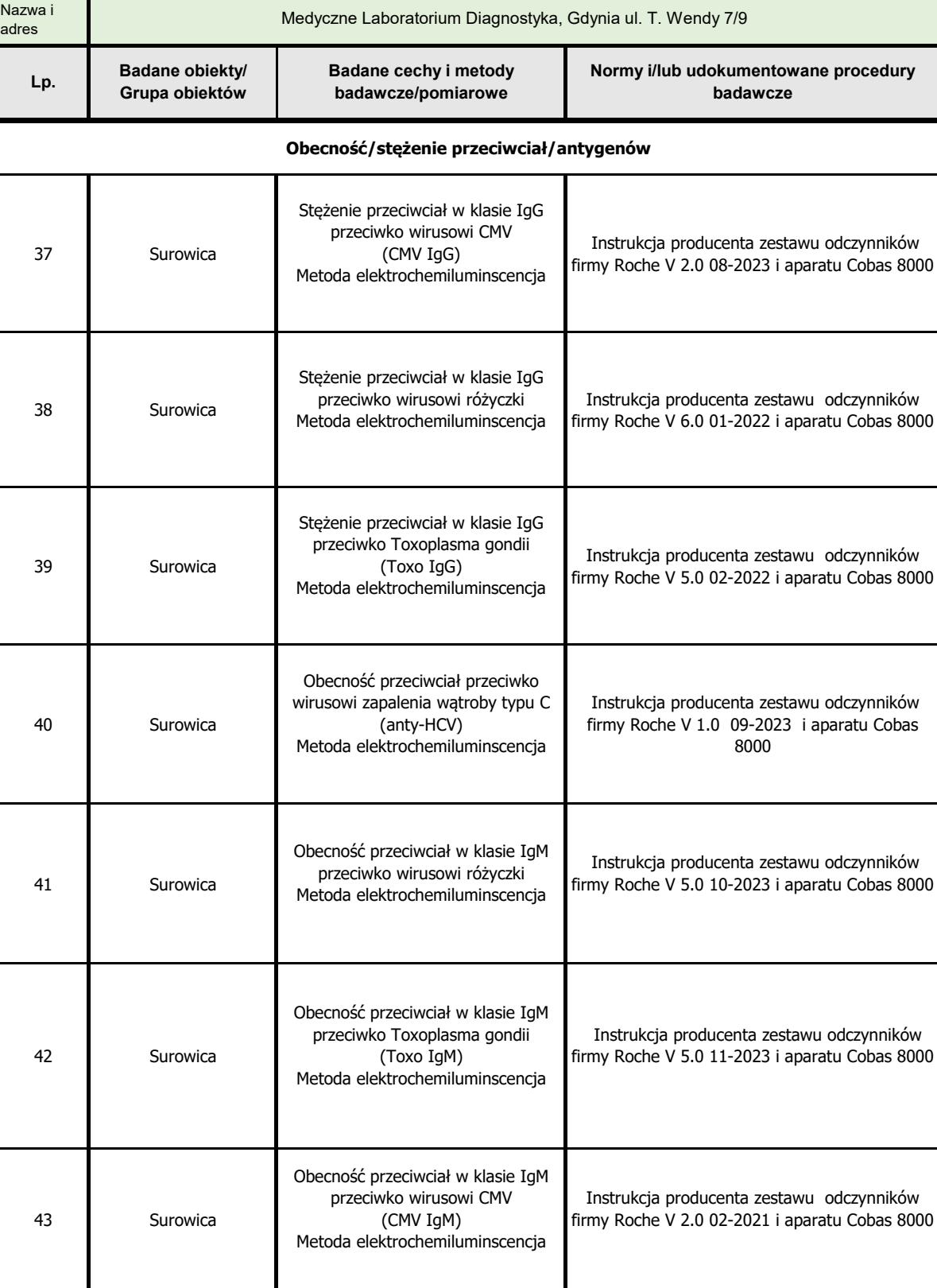

### Diagnostyka<sup>+</sup>

**Lista akredytowanych działań prowadzonych w ramach zakresu elastycznego**

**Wersja: II**

**Data wydania: 2020-12-07**

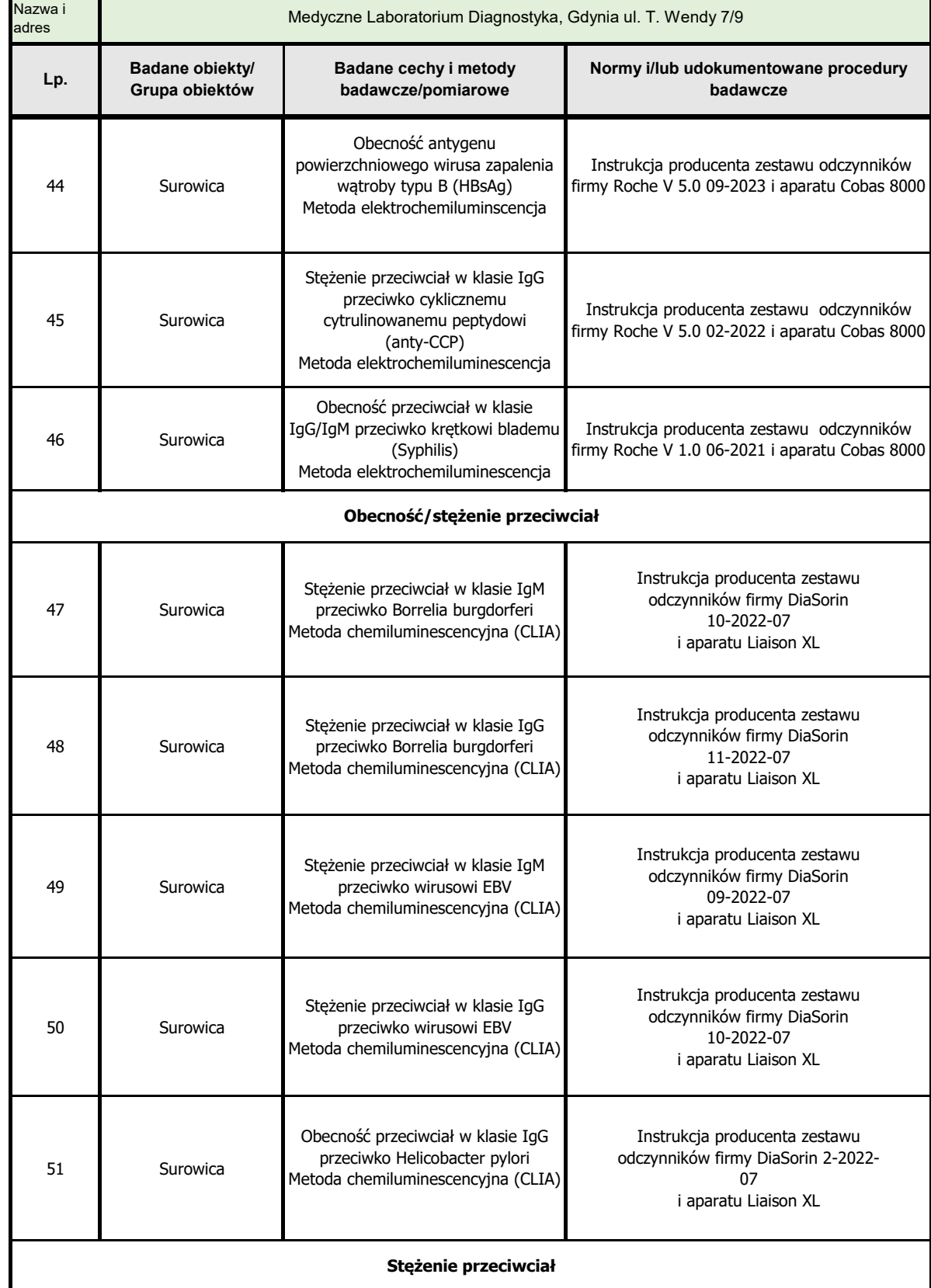

## Diagnostyka<sup>+</sup>

**Lista akredytowanych działań prowadzonych w ramach zakresu elastycznego**

**Wersja: II Data wydania: 2020-12-07**

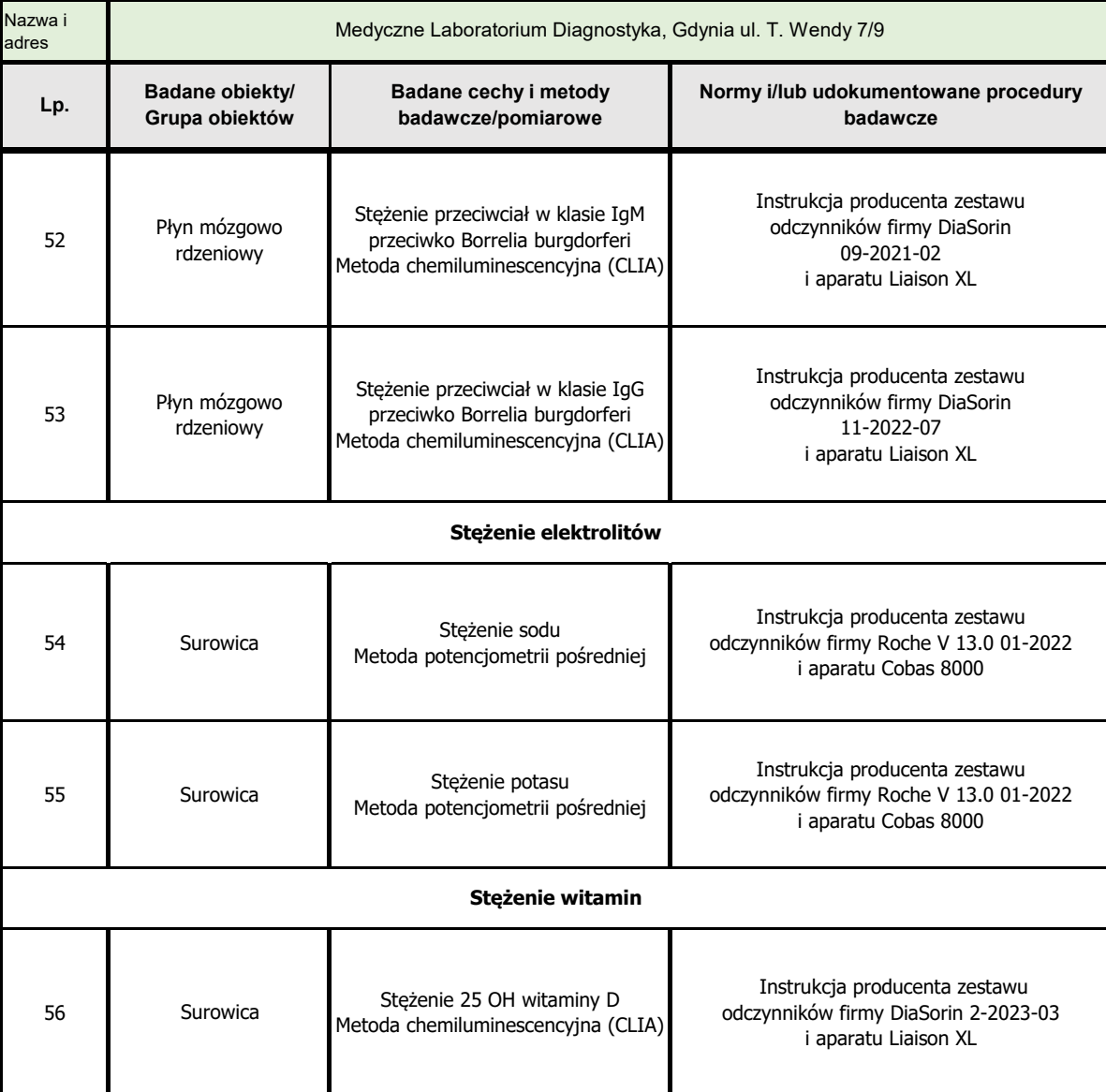

#### **Autoryzował Kierownik Laboratorium**

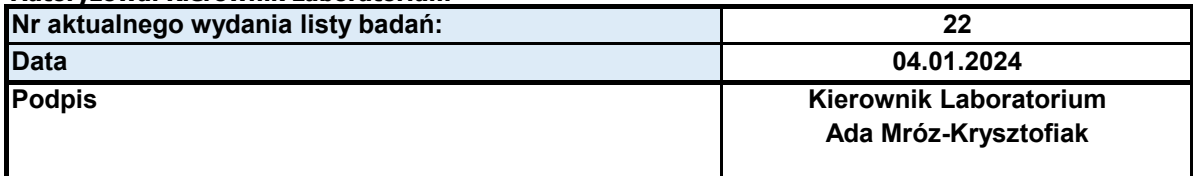

#### **Zatwierdził Pełnomocnik ds.SZJ**

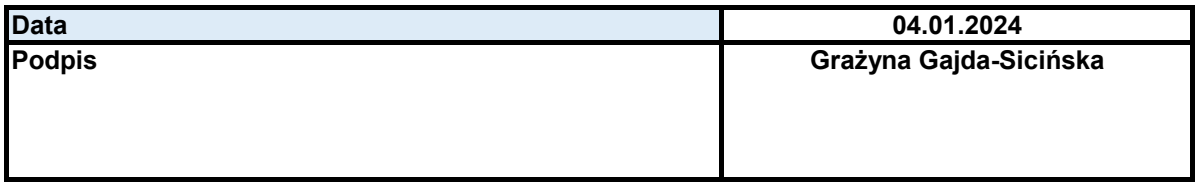

P/ZSZJ/1- F2 Szablon załącznika/formularza do procedury Wersja II Data wydania: 2018-04-18 8/9

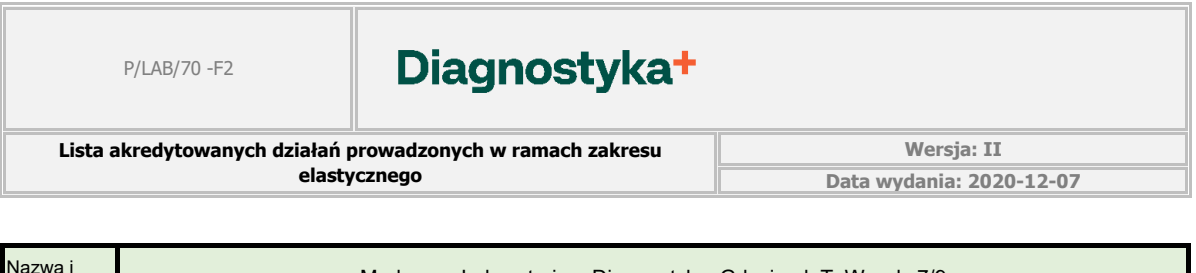

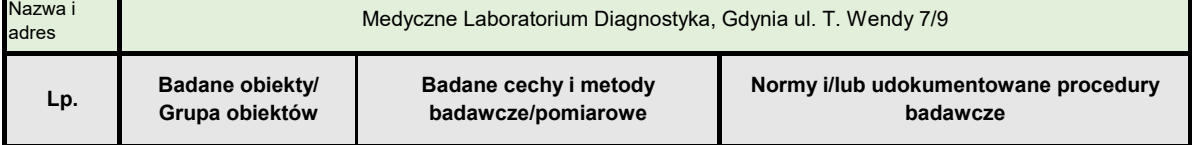

Diagnostyka<sup>+</sup>

**Lista akredytowanych działań prowadzonych w ramach zakresu elastycznego**

**Wersja: II Data wydania: 2020-12-07**

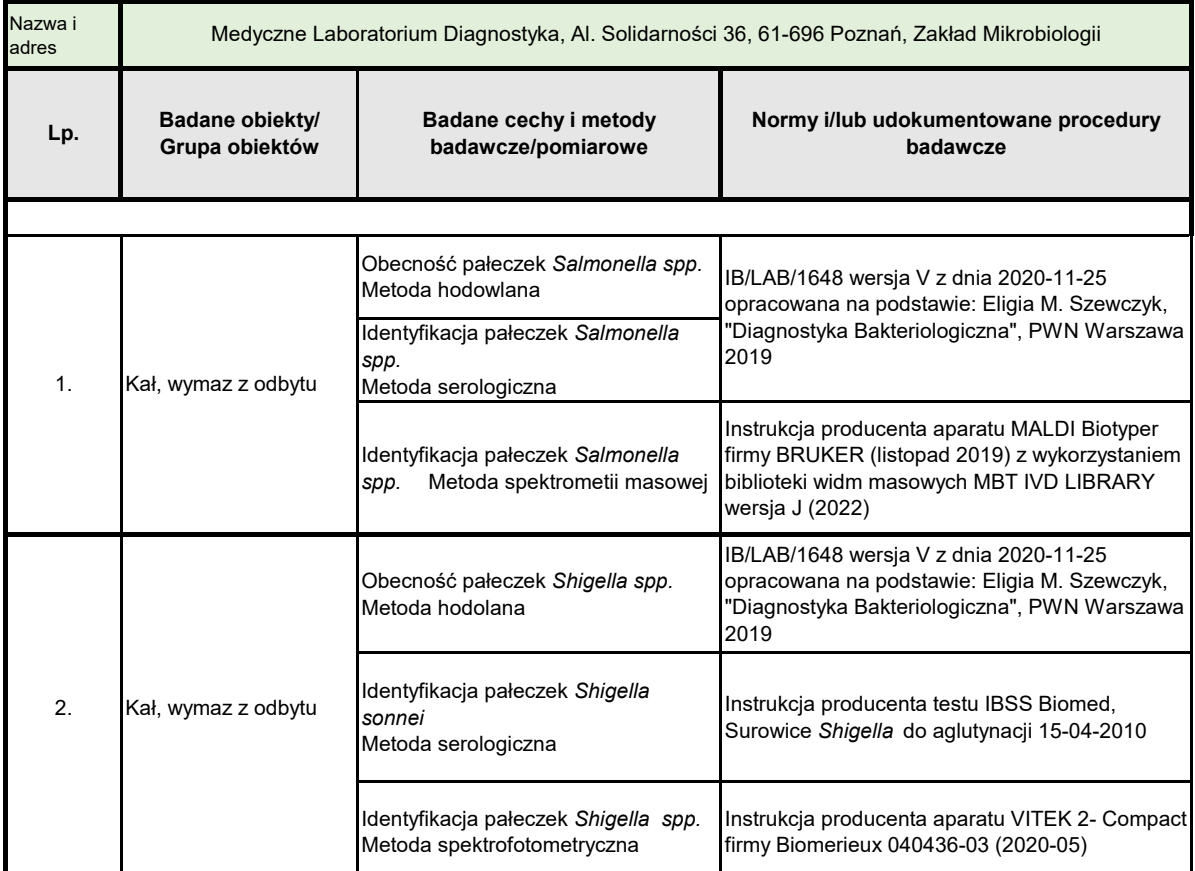

#### **Autoryzował Kierownik Laboratorium**

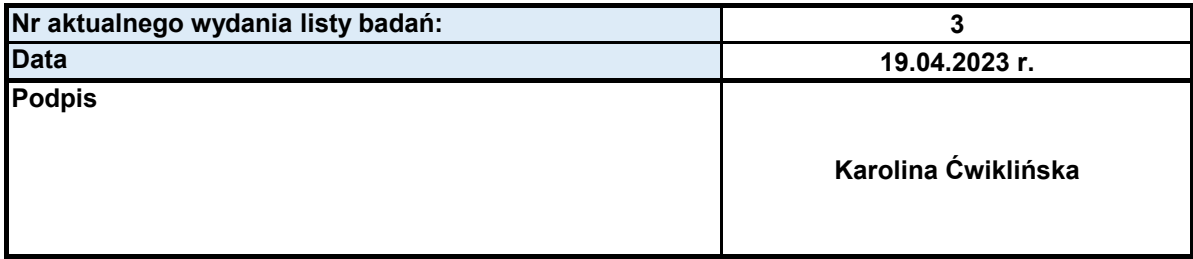

#### **Zatwierdził Pełnomocnik ds.SZJ**

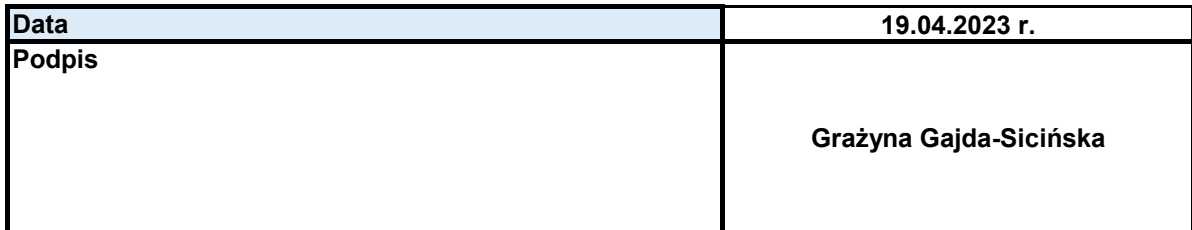

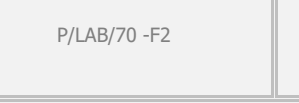

Diagnostyka<sup>+</sup>

**Lista akredytowanych działań prowadzonych w ramach zakresu elastycznego**

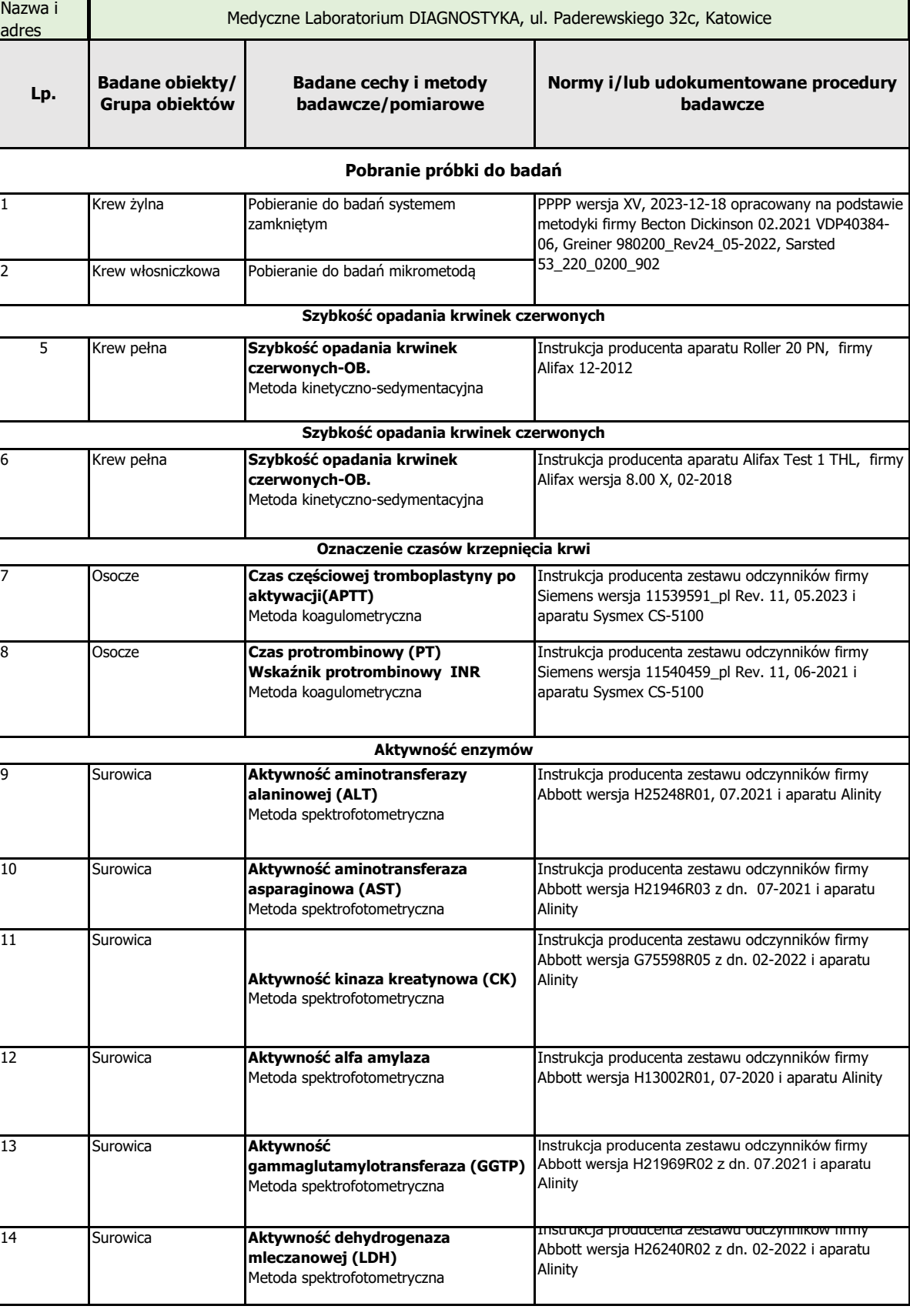

## Diagnostyka<sup>+</sup>

**Lista akredytowanych działań prowadzonych w ramach zakresu elastycznego**

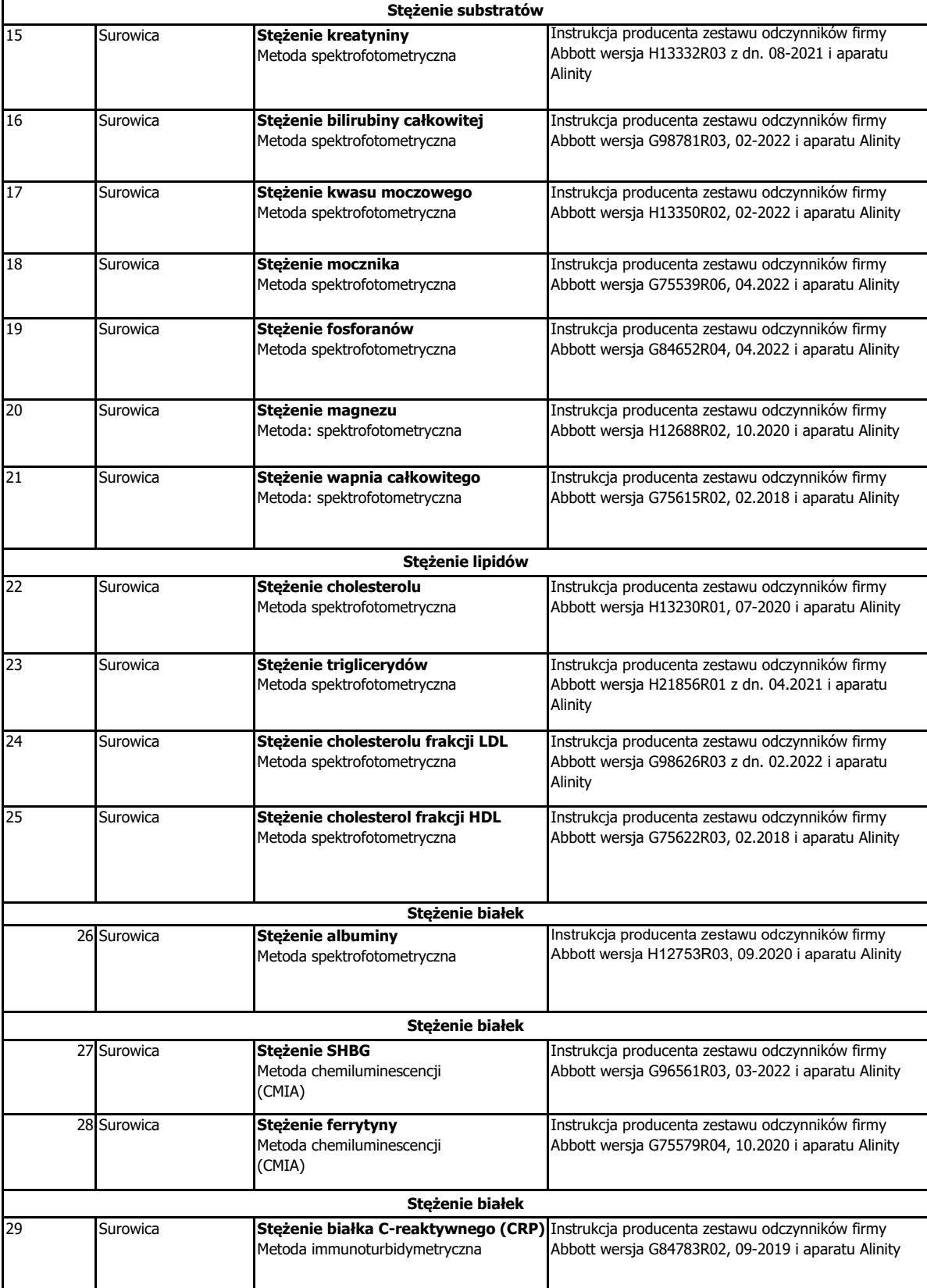

# Diagnostyka<sup>+</sup>

**Lista akredytowanych działań prowadzonych w ramach zakresu elastycznego**

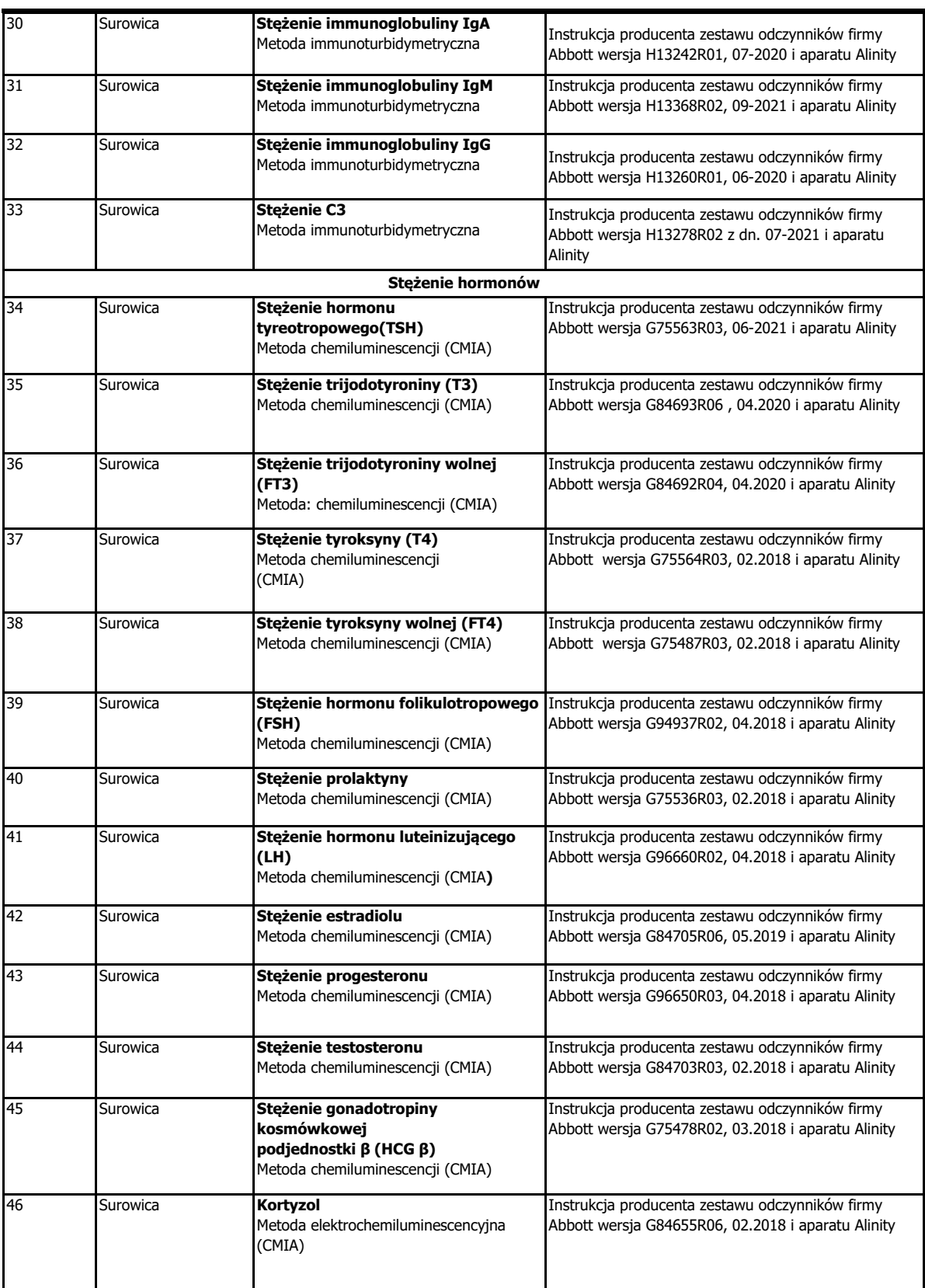

## Diagnostyka<sup>+</sup>

**Lista akredytowanych działań prowadzonych w ramach zakresu elastycznego**

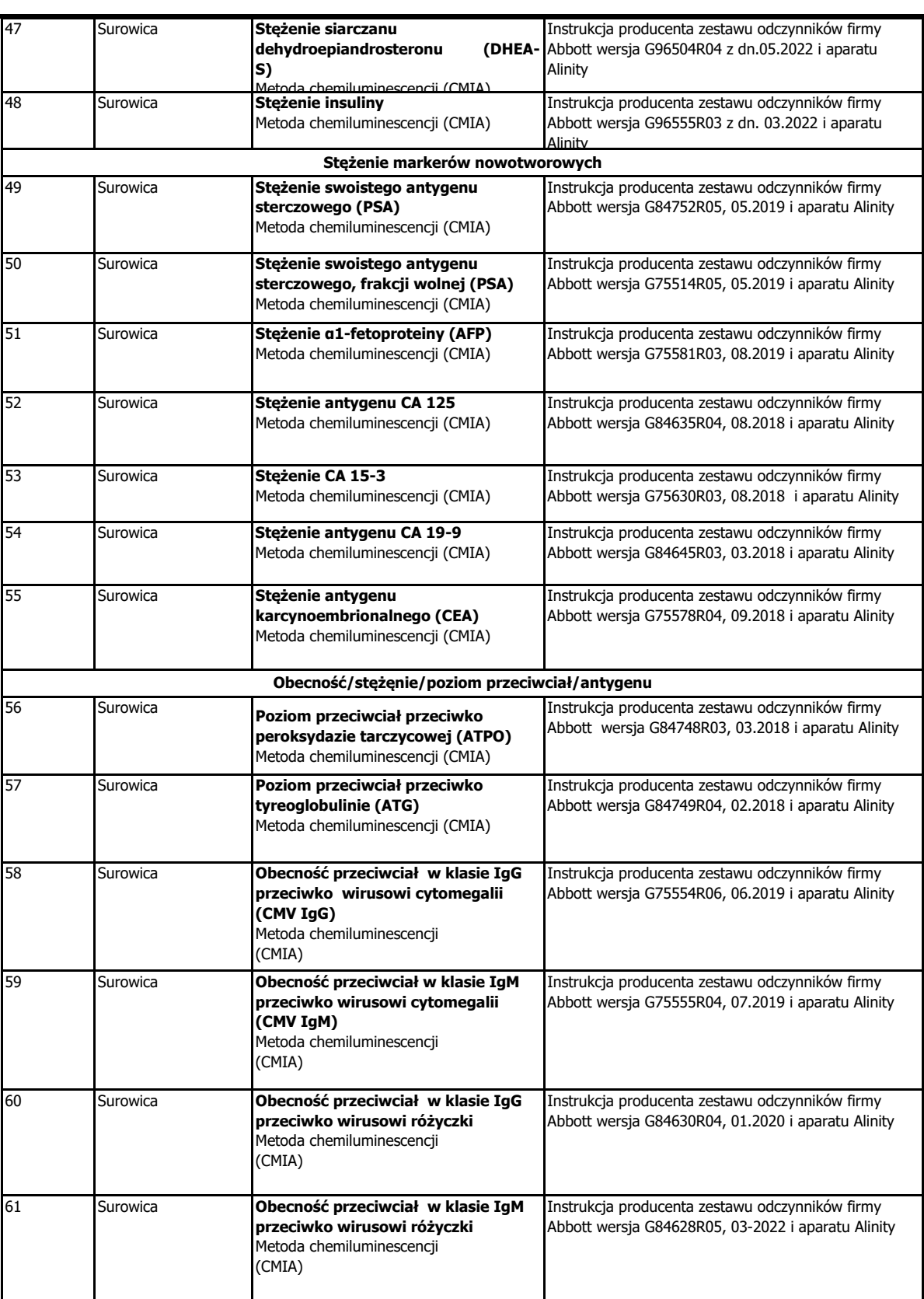

## Diagnostyka<sup>+</sup>

**Lista akredytowanych działań prowadzonych w ramach zakresu elastycznego**

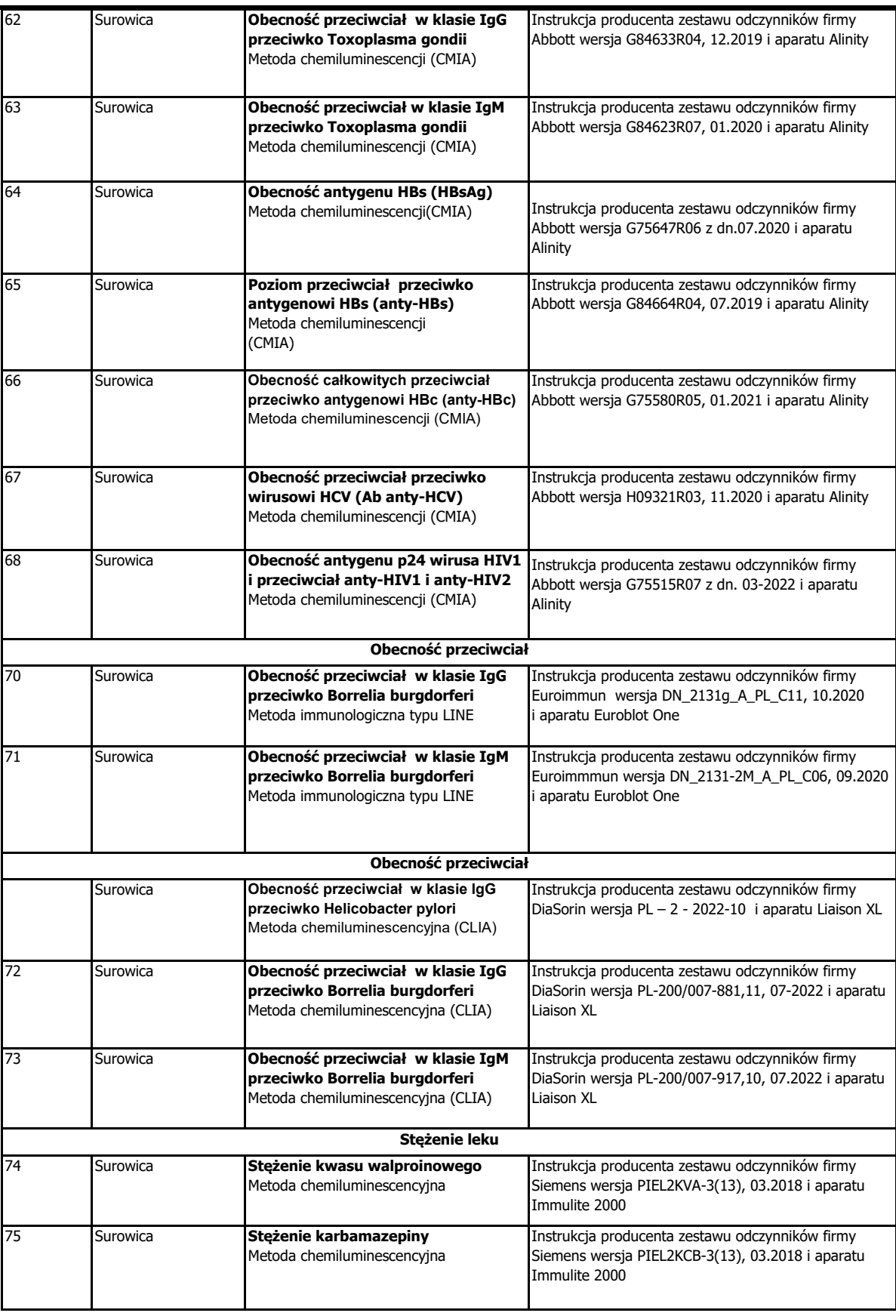

### Diagnostyka<sup>+</sup>

**Lista akredytowanych działań prowadzonych w ramach zakresu elastycznego**

**Wersja: III Data wydania: 2024-01-30**

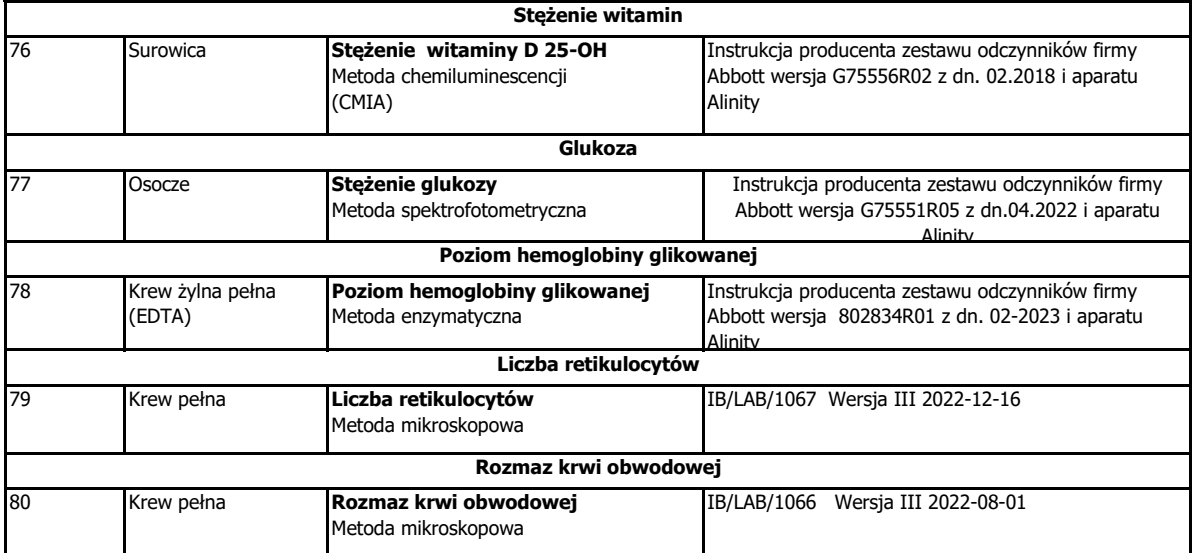

**Autoryzował Kierownik Laboratorium/Kierownik Pracowni\*(o ile dotyczy)**

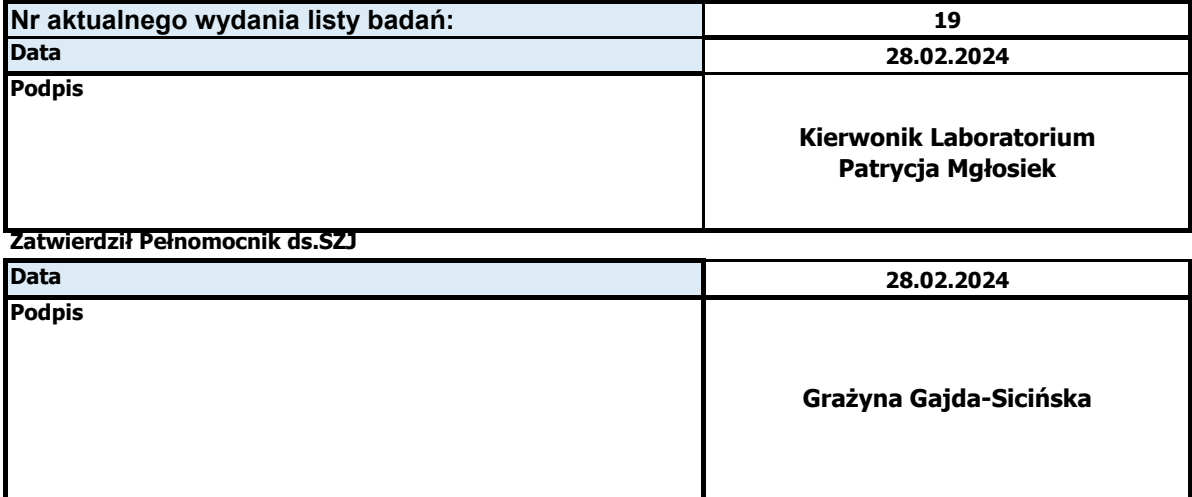

### Diagnostyka<sup>+</sup>

**Lista akredytowanych działań prowadzonych w ramach zakresu elastycznego**

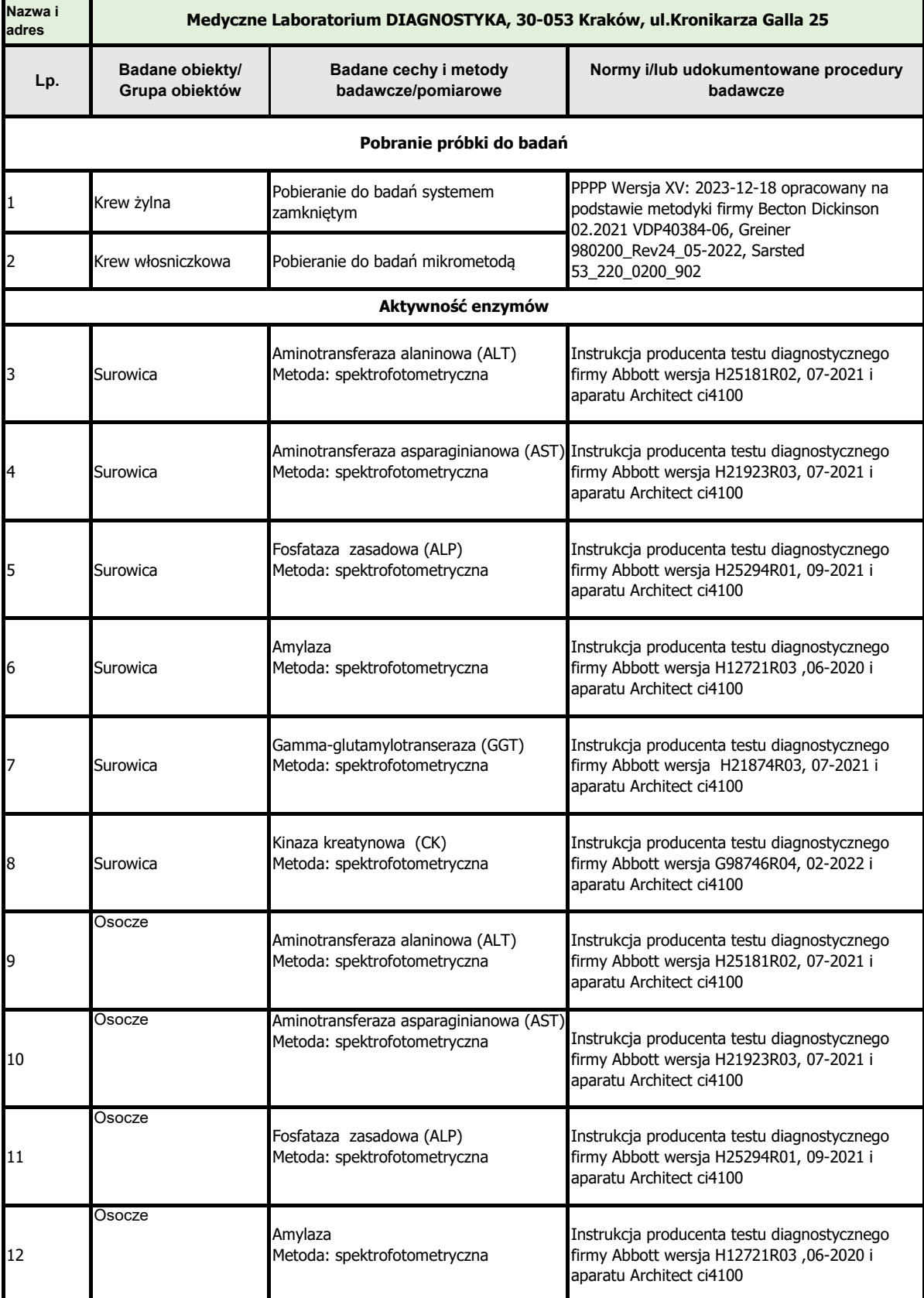

### Diagnostyka<sup>+</sup>

**Lista akredytowanych działań prowadzonych w ramach zakresu elastycznego**

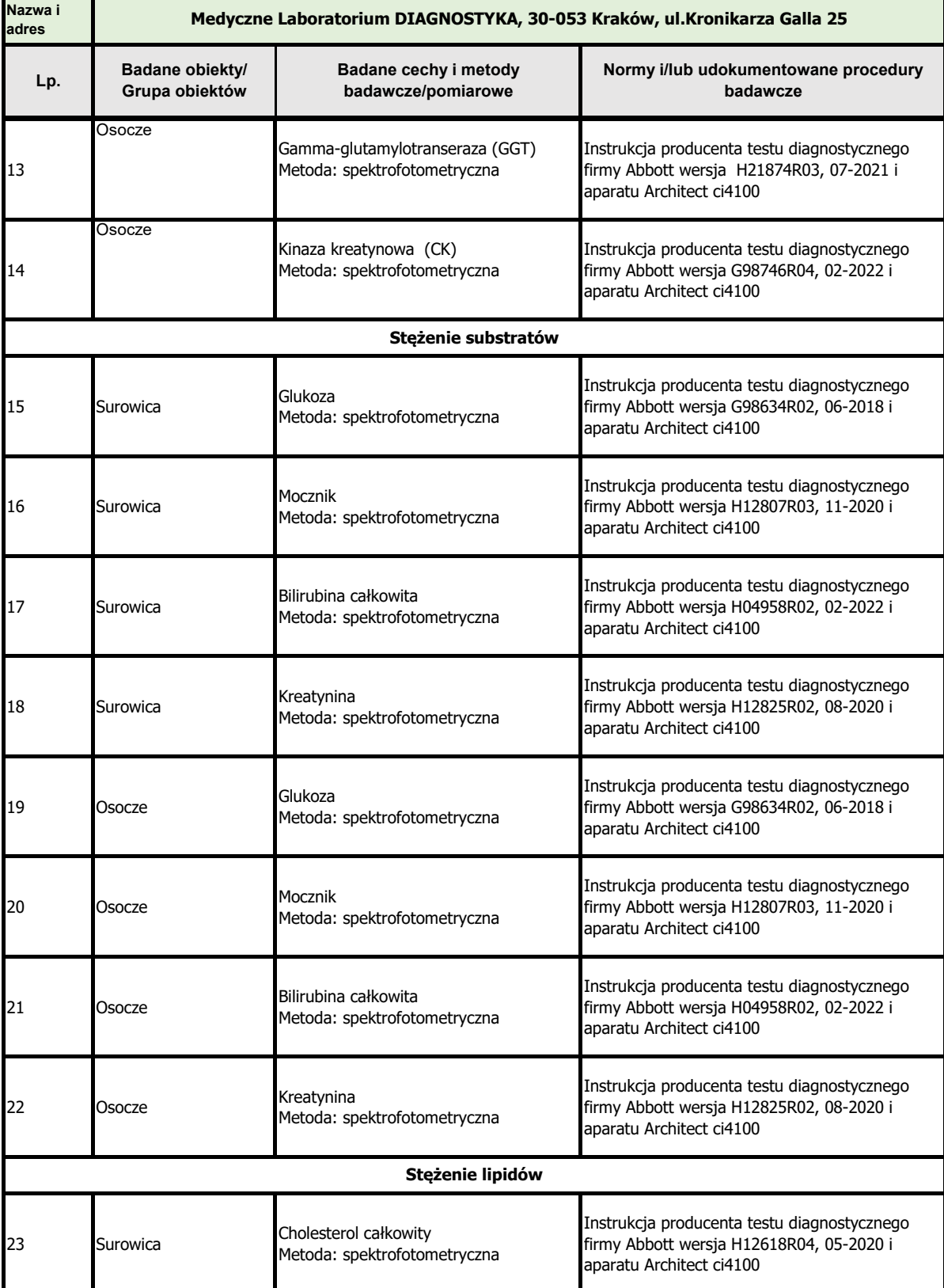

### Diagnostyka<sup>+</sup>

**Lista akredytowanych działań prowadzonych w ramach zakresu elastycznego**

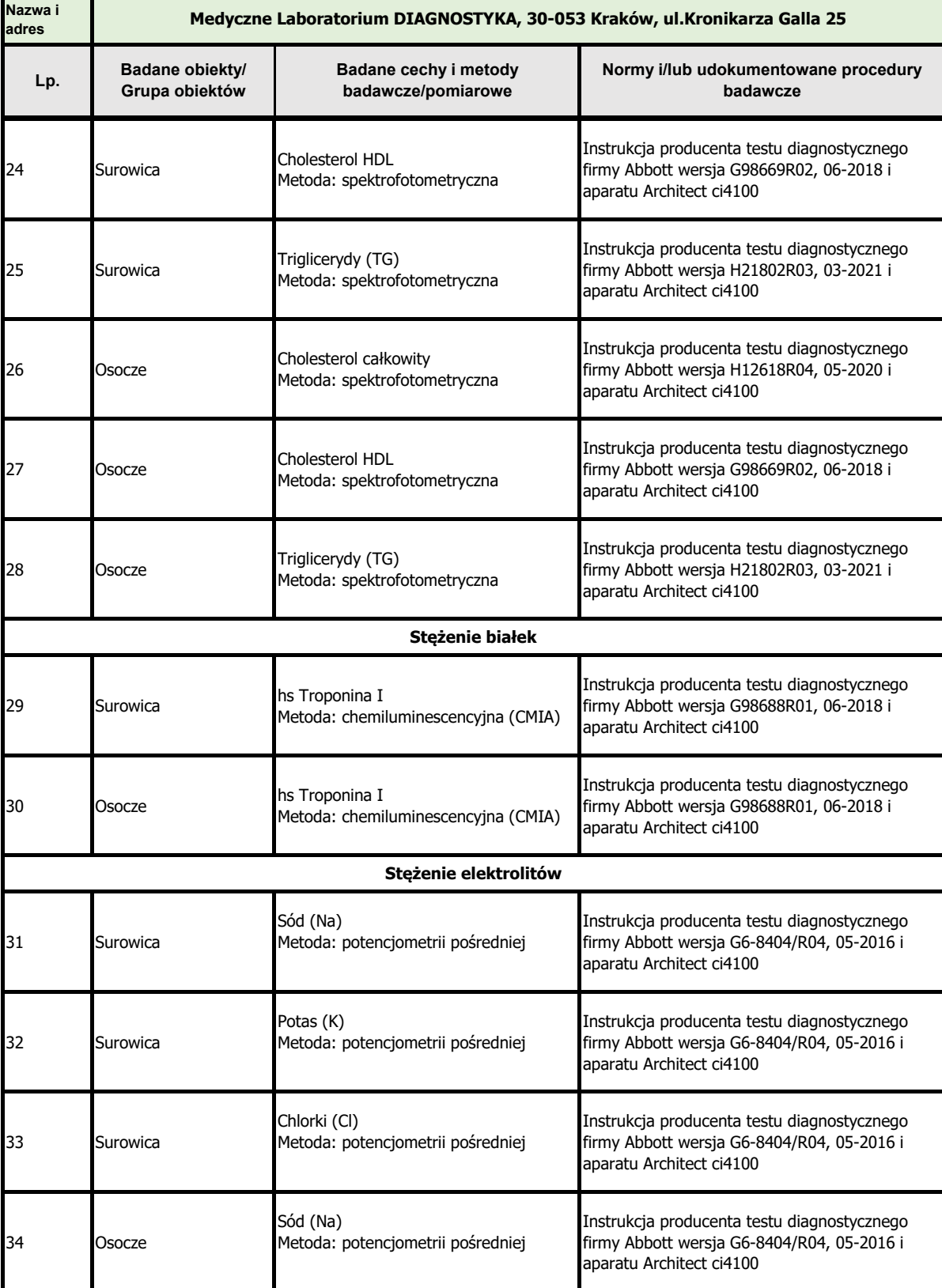

### Diagnostyka<sup>+</sup>

**Lista akredytowanych działań prowadzonych w ramach zakresu elastycznego**

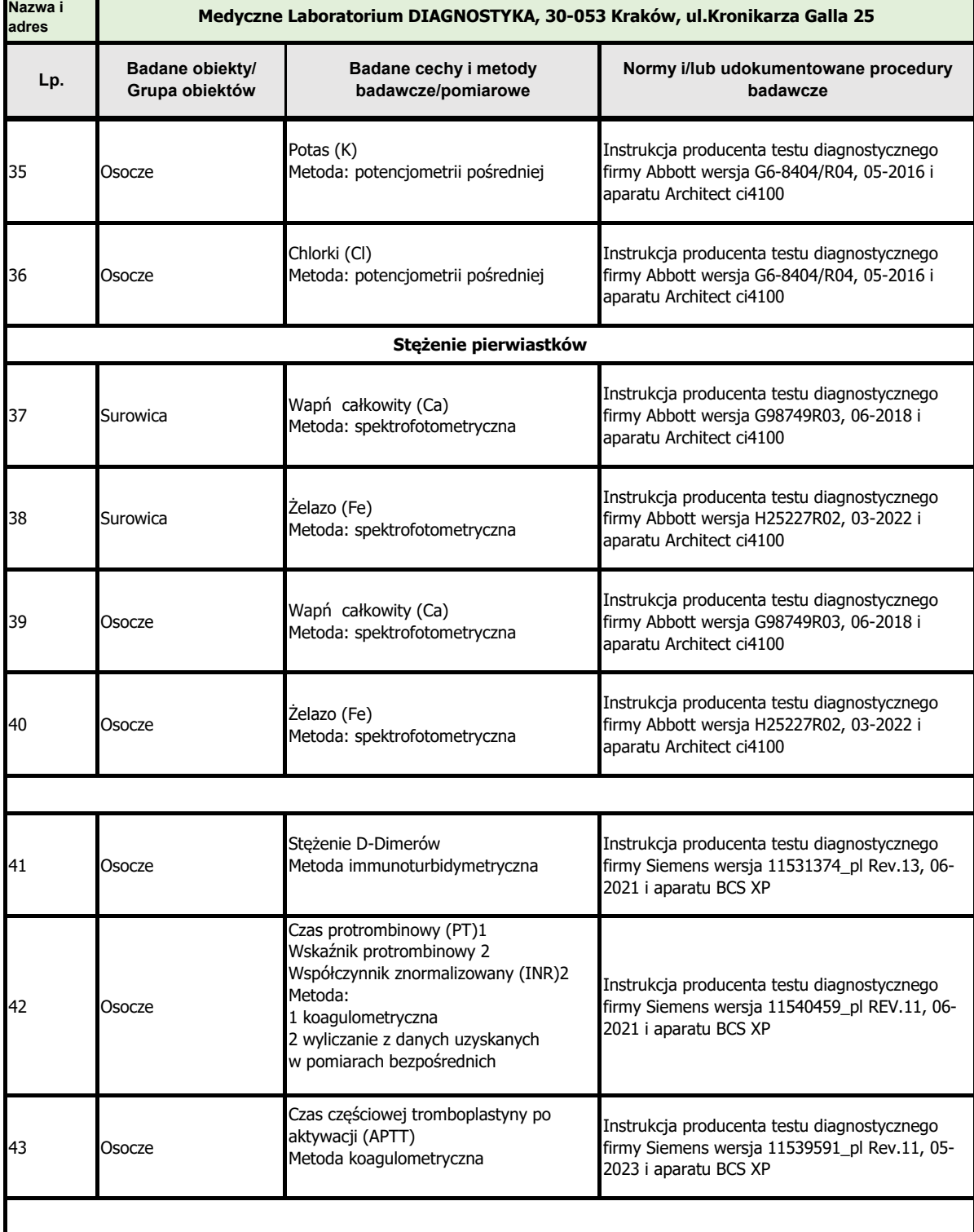

## Diagnostyka<sup>+</sup>

**Lista akredytowanych działań prowadzonych w ramach zakresu elastycznego**

**Wersja: II Data wydania: 2020-12-07**

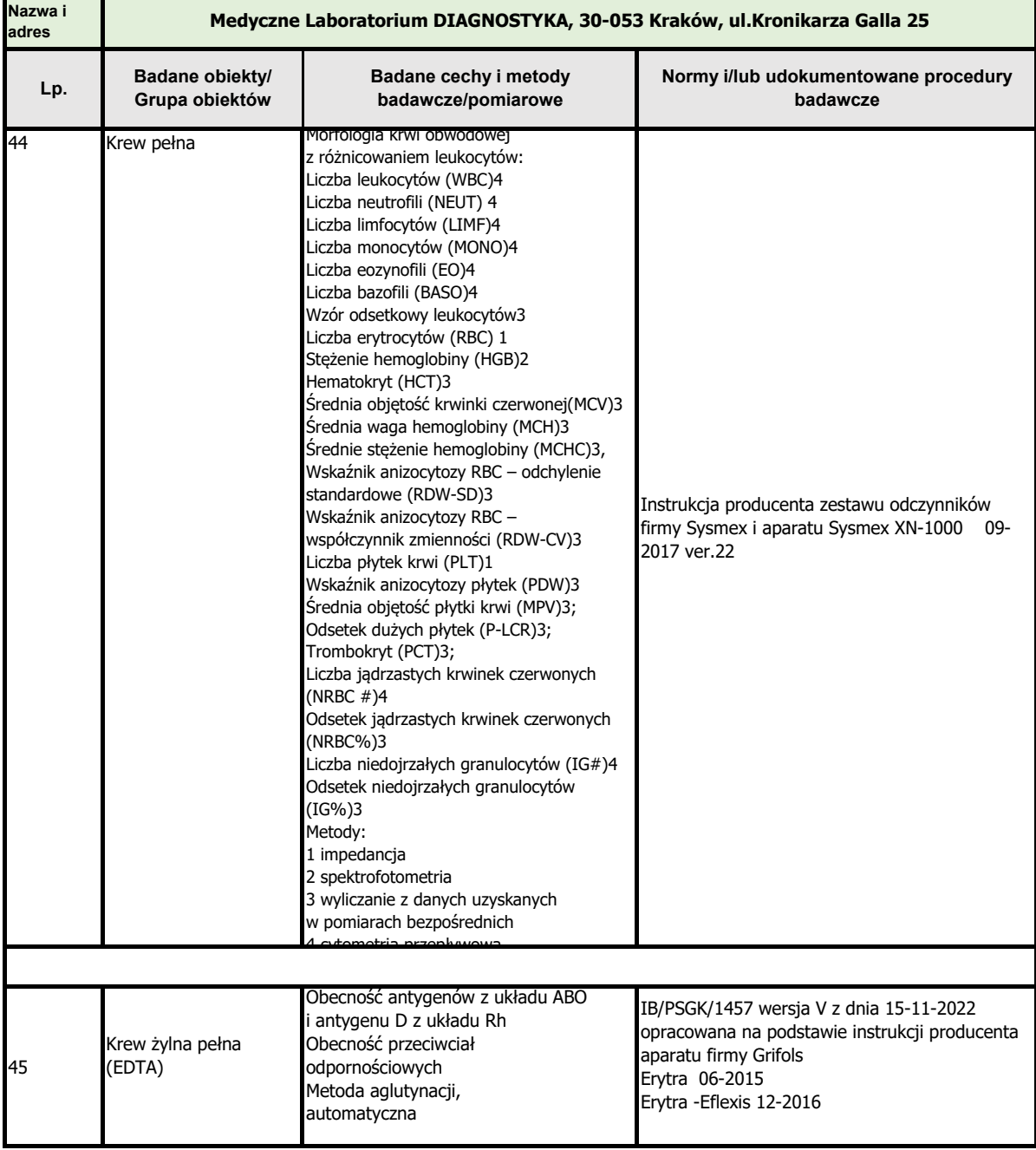

#### **Autoryzował Kierownik Laboratorium**

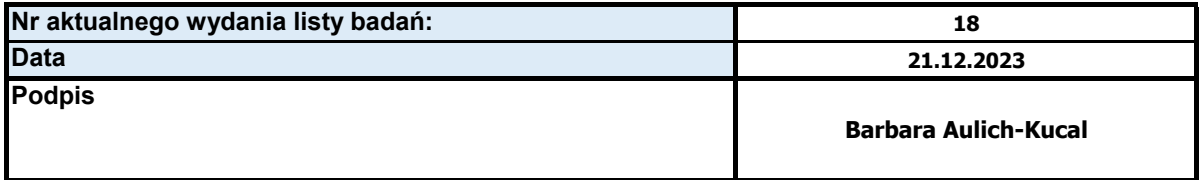

#### **Zatwierdził Pełnomocnik ds.SZJ**

**Grażyna Gajda-Sicińska**

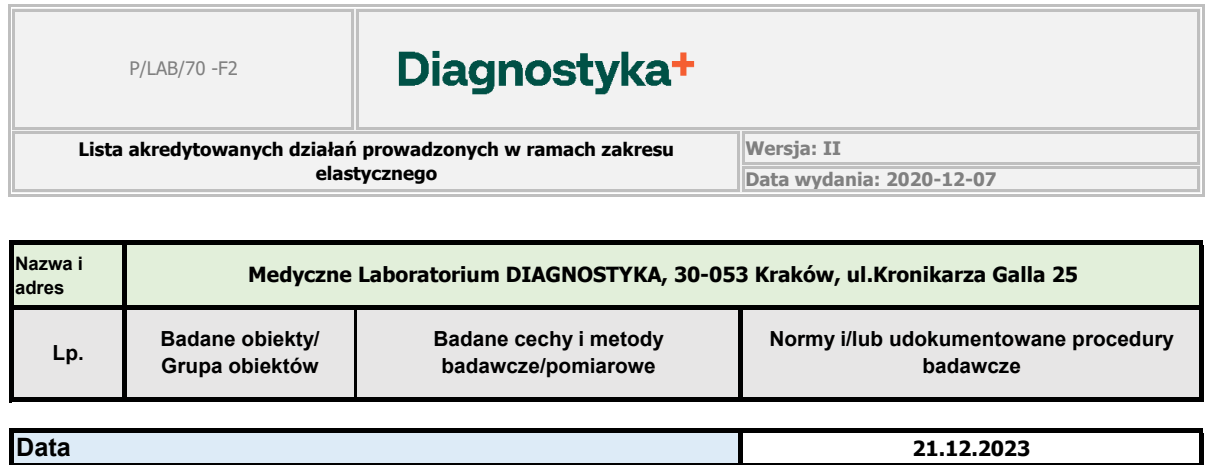

**Podpis**

Diagnostyka<sup>+</sup>

**Lista akredytowanych działań prowadzonych w ramach zakresu elastycznego**

**Wersja: III Data wydania: 2024-01-30**

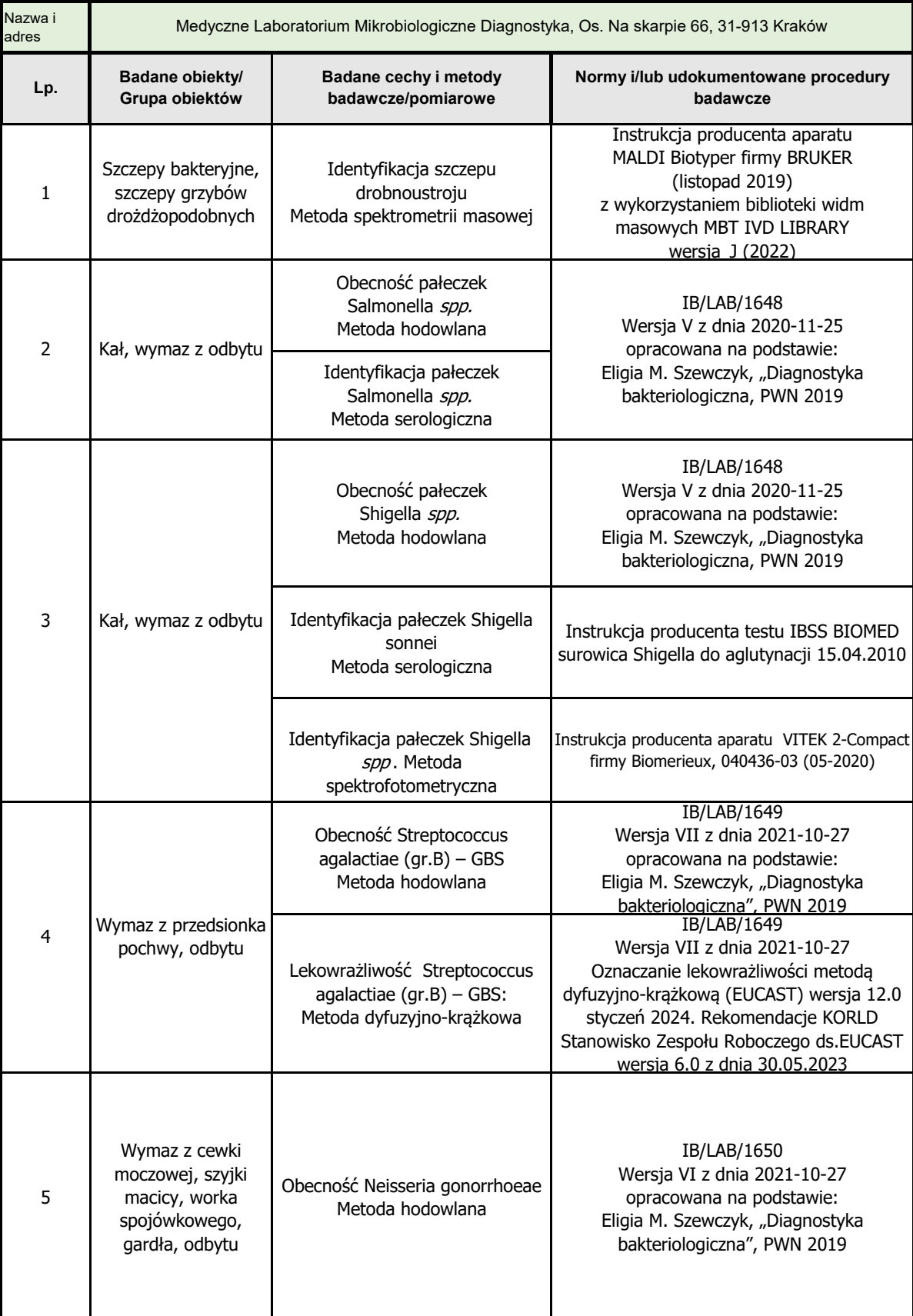

Do przygotowania dokumentu wykorzystano:<br>P/ZSZJ/1- F2 Szablon załącznika/formularza do procedury Wersja II Data wydania: 2018-04-18 18 18 18 18 18 18 1

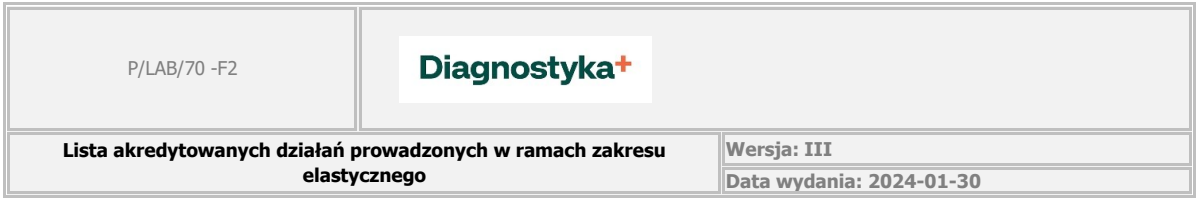

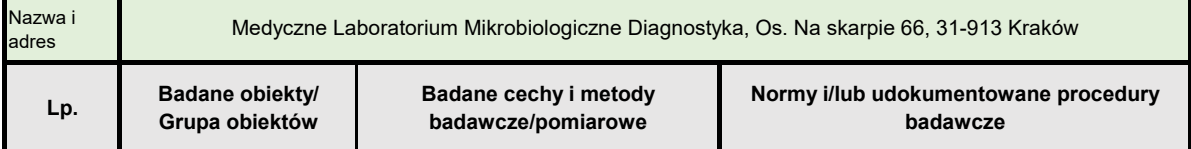

#### **Autoryzował Kierownik Laboratorium/Kierownik Pracowni\*(o ile dotyczy)**

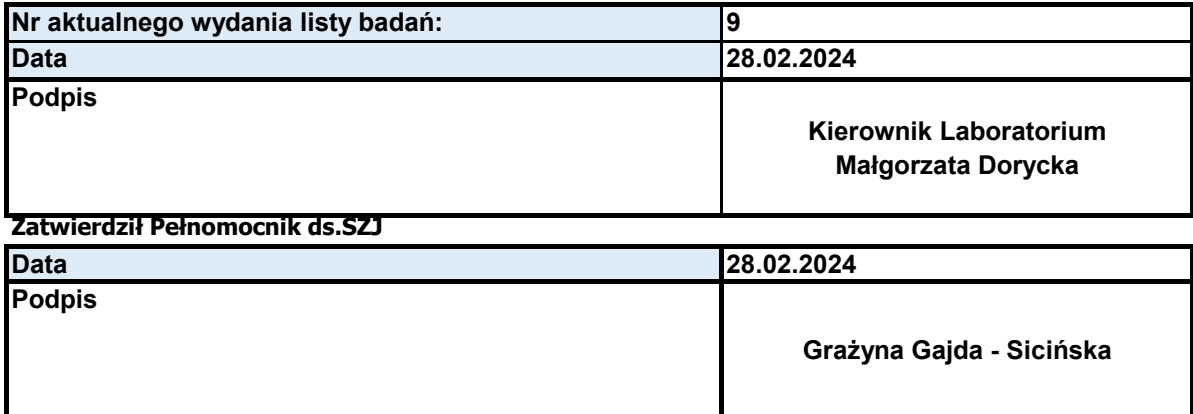

### Diagnostyka<sup>+</sup>

**Lista akredytowanych działań prowadzonych w ramach zakresu elastycznego**

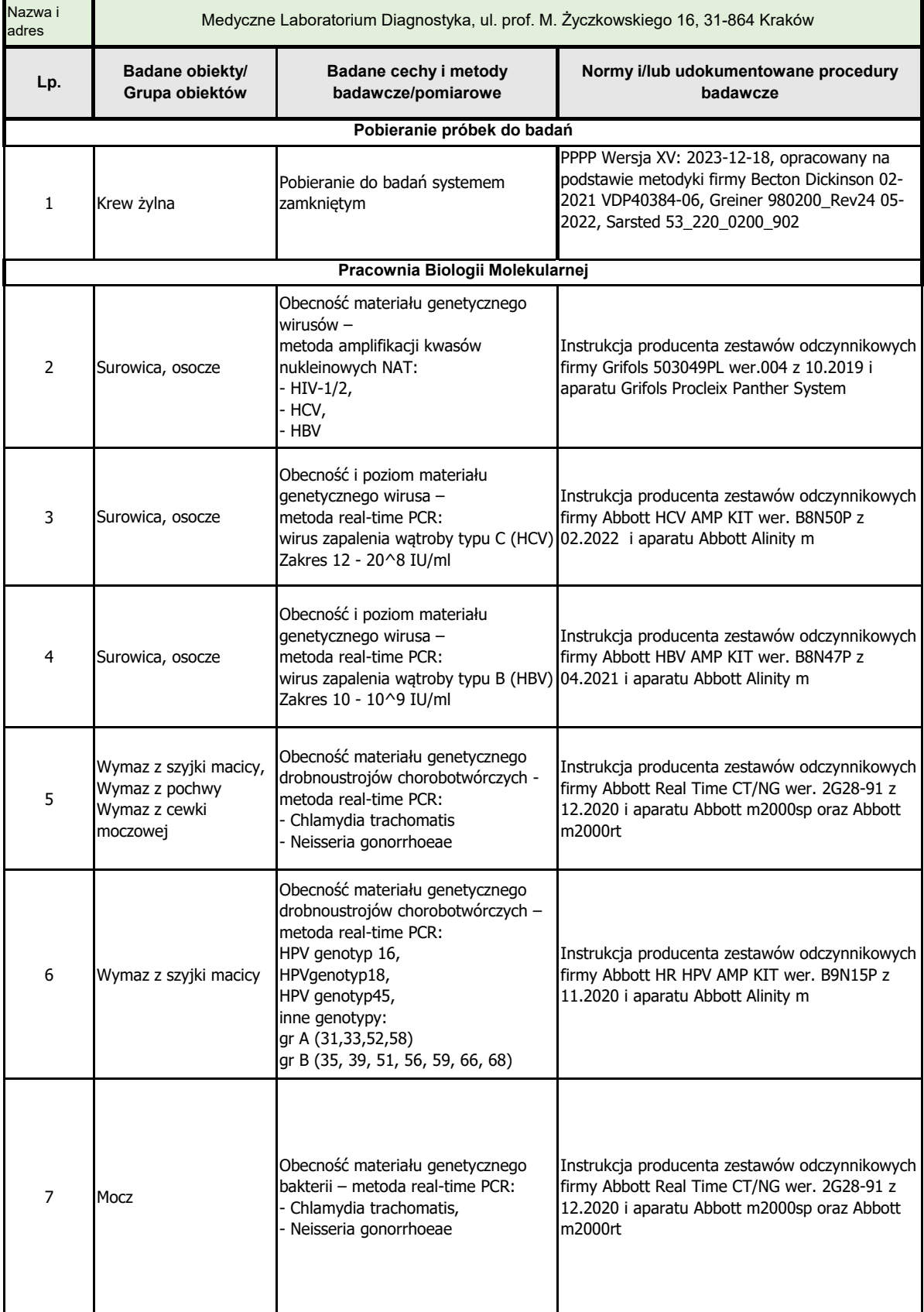

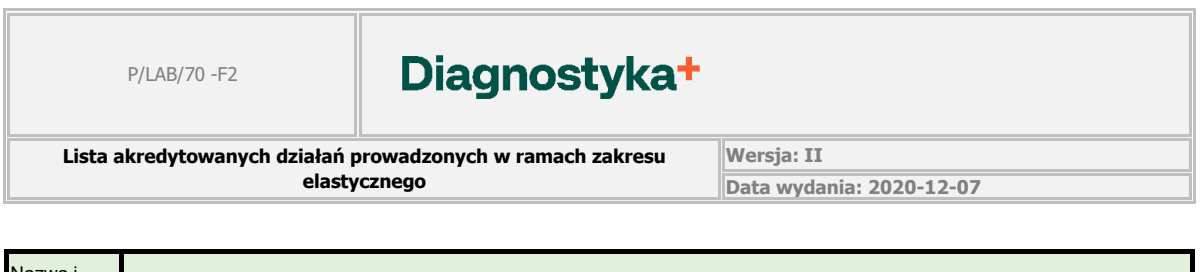

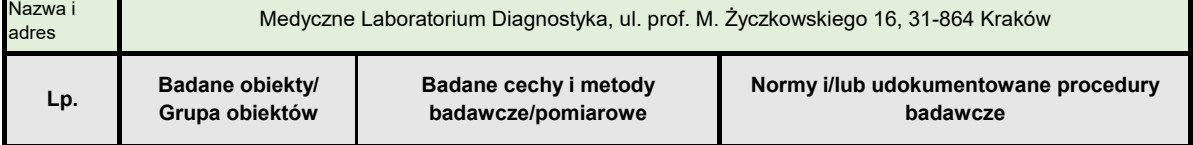

#### **Autoryzował Kierownik Laboratorium**

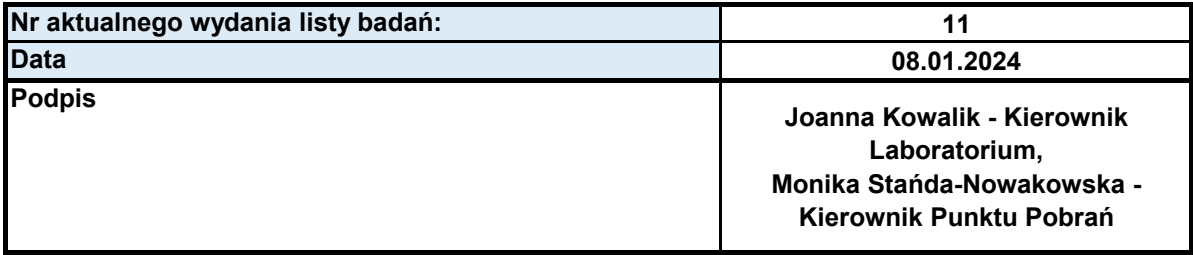

#### **Zatwierdził Pełnomocnik ds.SZJ**

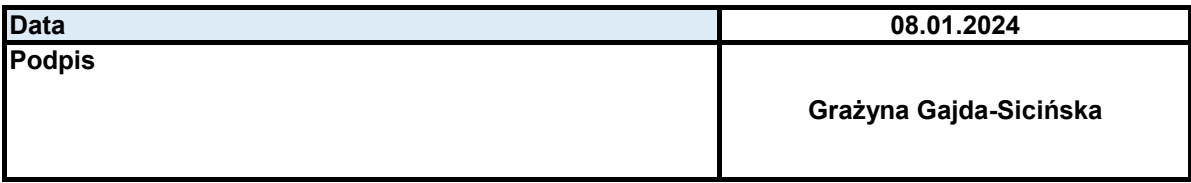

 $\mathbf{r}$ 

**Lista akredytowanych działań prowadzonych w ramach zakresu elastycznego**

Diagnostyka<sup>+</sup>

**Wersja: III 30.01.2024**

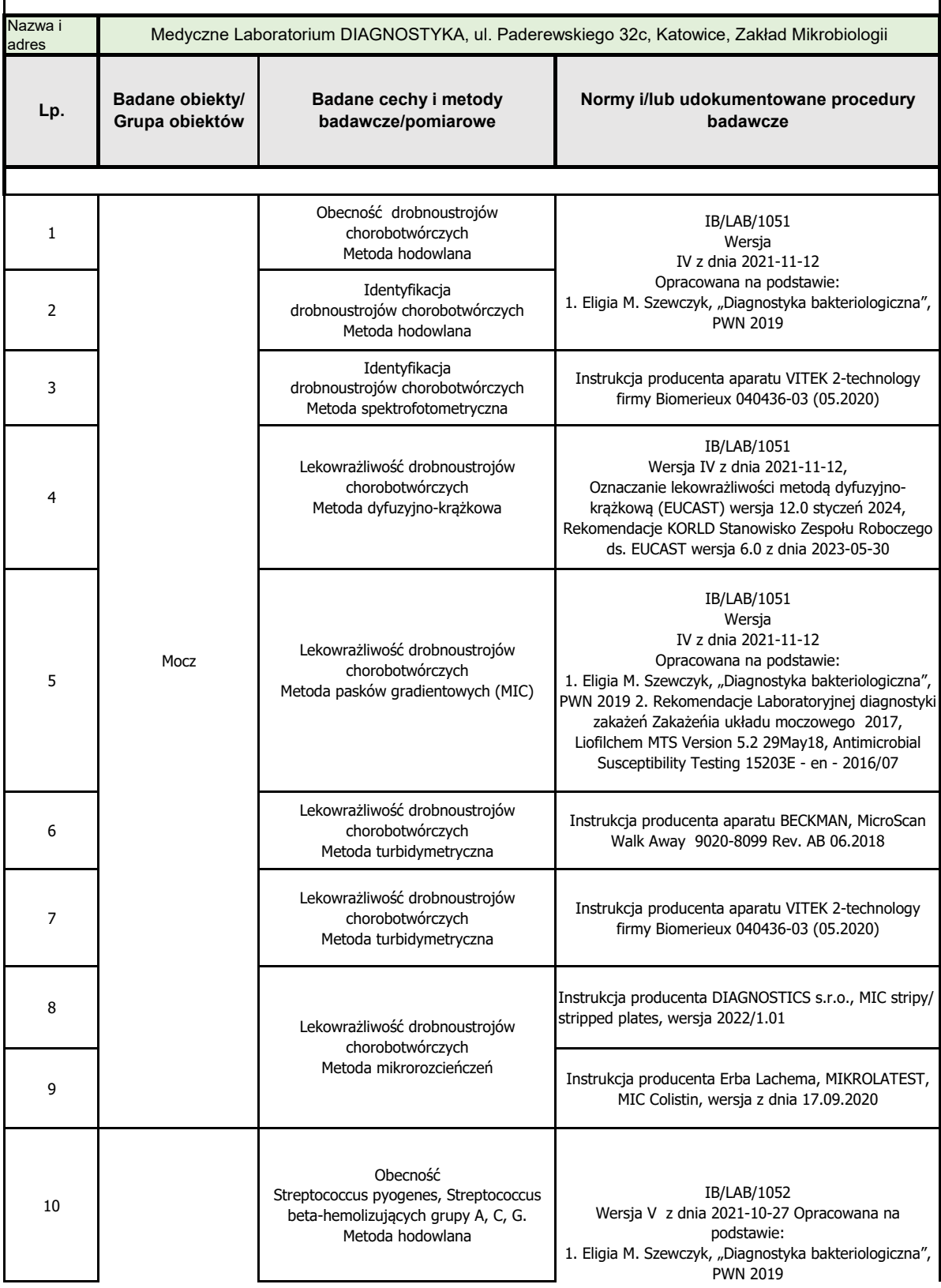

### Diagnostyka<sup>+</sup>

**Lista akredytowanych działań prowadzonych w ramach zakresu elastycznego**

**Wersja: III 30.01.2024** Wersja V z dnia 2021-10-27 Opracowana na

IB/LAB/1052

podstawie:

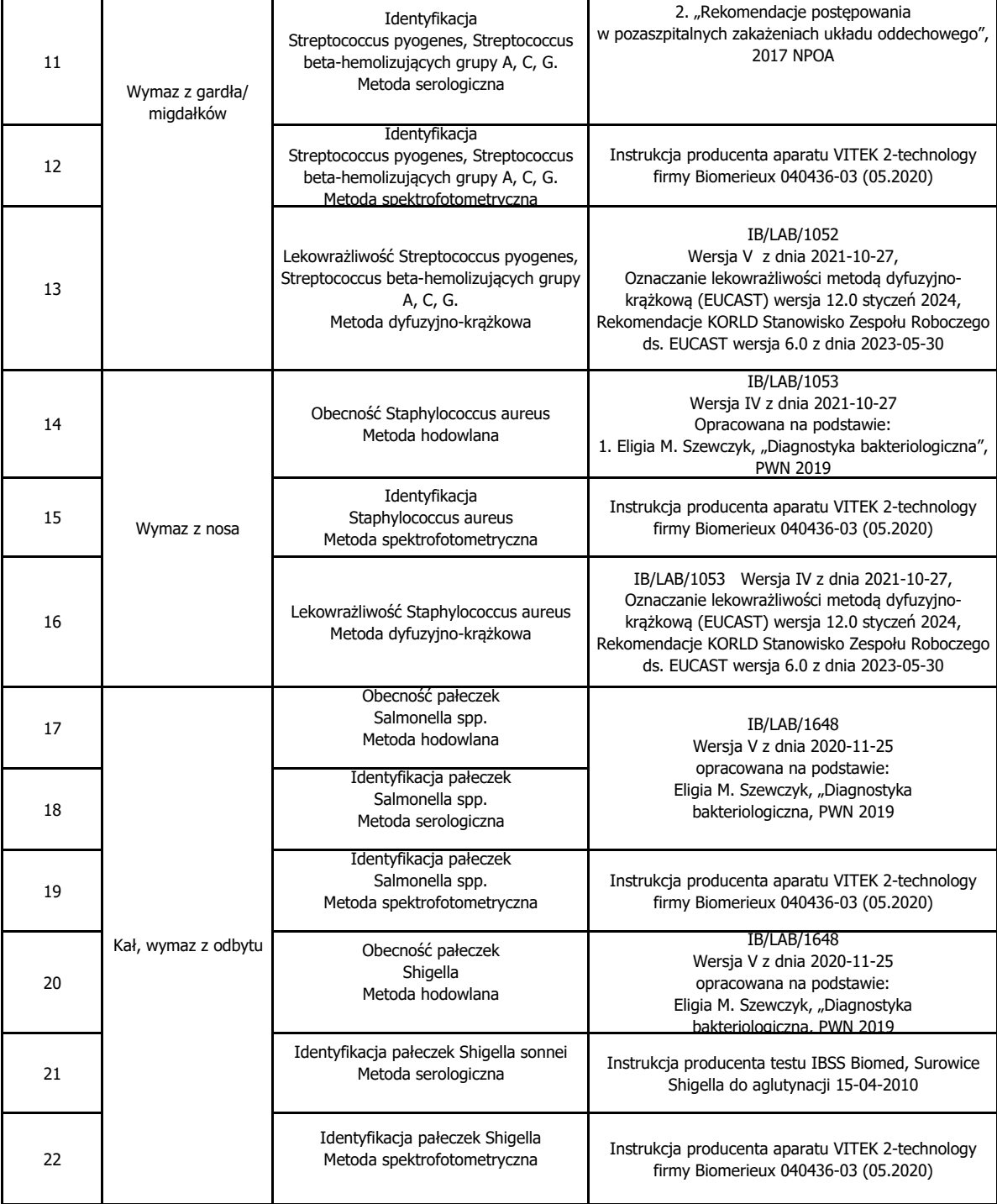

Diagnostyka<sup>+</sup>

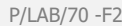

**Lista akredytowanych działań prowadzonych w ramach zakresu elastycznego**

**Wersja: III 30.01.2024**

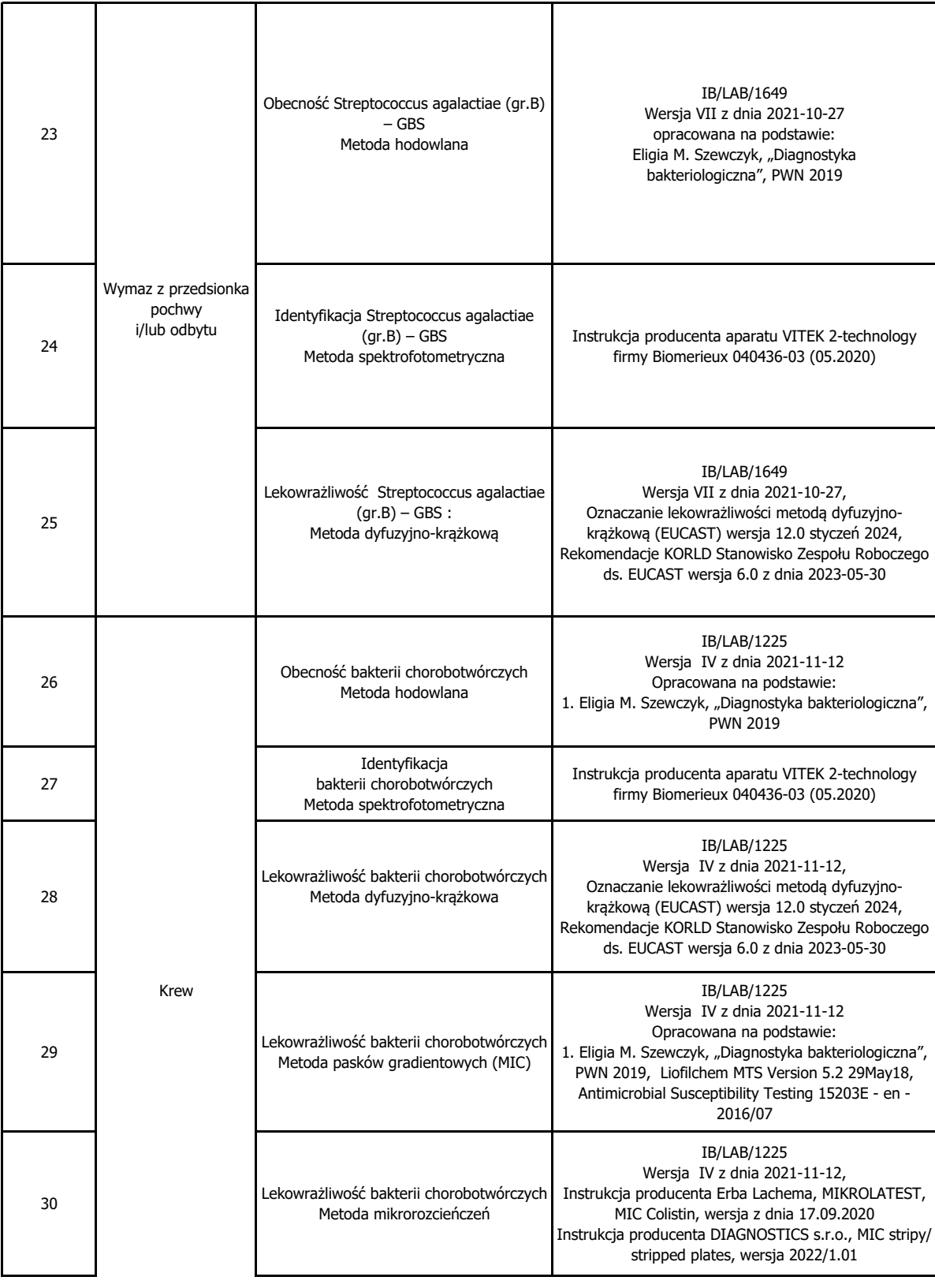

Diagnostyka<sup>+</sup>

**Lista akredytowanych działań prowadzonych w ramach zakresu elastycznego**

**Wersja: III 30.01.2024**

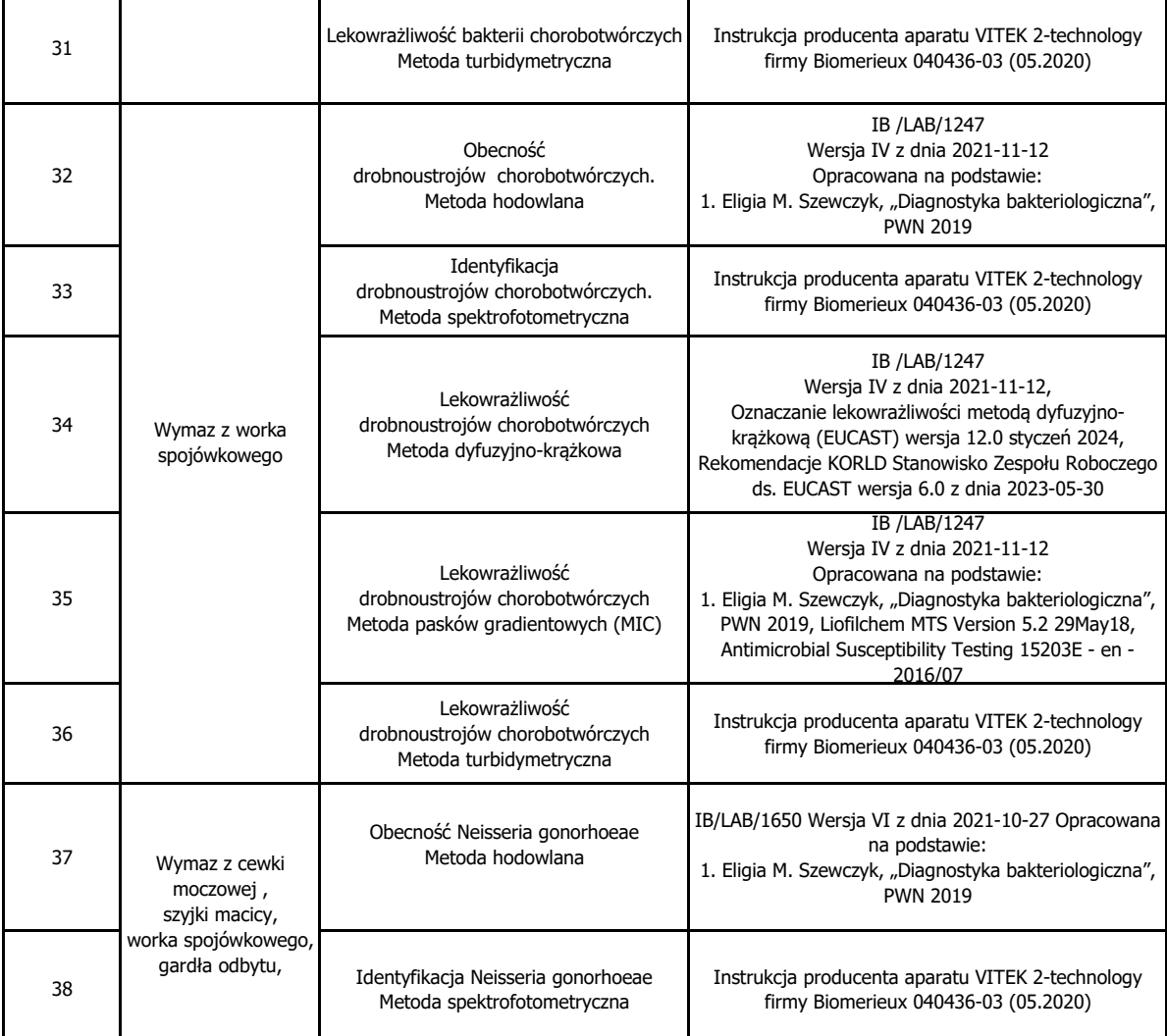

**Autoryzował Kierownik Laboratorium/Kierownik Pracowni\*(o ile dotyczy)**

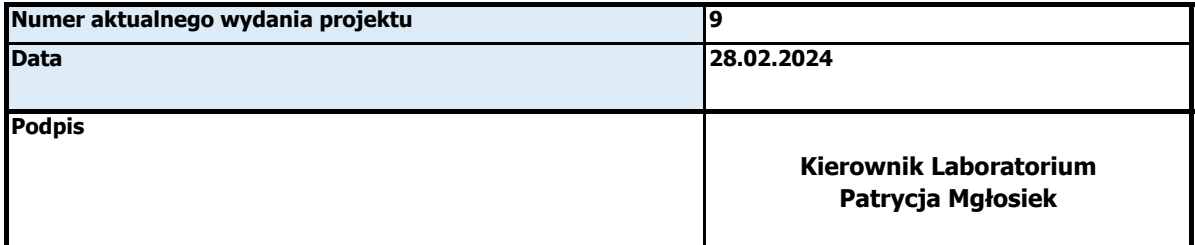

#### **Zatwierdził Pełnomocnik ds.SZJ**

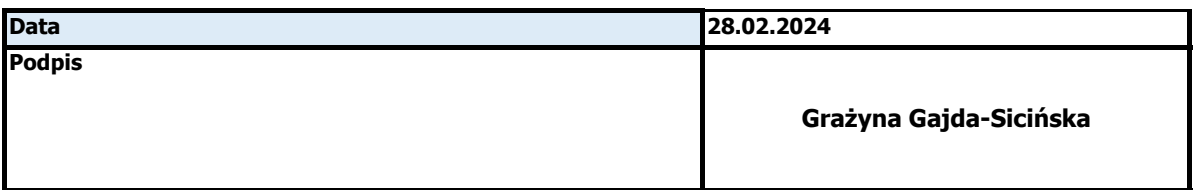

#### Diagnostyka<sup>+</sup>

**Lista akredytowanych działań prowadzonych w ramach zakresu elastycznego**

**Wersja: II Data wydania: 2020-12-07**

**Nazwa i adres** <sup>1</sup> Krew żylna Pobieranie do badań systemem zamkniętym 2 Krew włosniczkowa Pobieranie do badań mikrometodą <sup>3</sup> Surowica Aminotransferaza alaninowa (ALT) Metoda spektrofotometryczna Instrukcja producenta testu Roche V 9.0, 2022- 10 i aparatu COBAS 8000 4 Surowica **Aminotransferaza asparaginowa (AST)** Metoda spektrofotometryczna Instrukcja producenta testu Roche V 9.0, 2022- 10 i aparatu COBAS 8000 <sup>5</sup> Surowica Fosfataza alkaliczna (ALP) Metoda spektrofotometryczna Instrukcja producenta testu Roche V 10.0, 2023- 09 i aparatu COBAS 8000 6 Surowica Kinaza kreatynowa (CK) Metoda spektrofotometryczna Instrukcja producenta testu Roche V 4.0, 2023- 12 i aparatu COBAS 8000 <sup>7</sup> Surowica Alfa amylaza Metoda spektrofotometryczna Instrukcja producenta testu Roche V 8.0, 2022- 02 i aparatu COBAS 8000 <sup>8</sup> Surowica Gammaglutamylotransferaza (GGTP) Metoda spektrofotometryczna Instrukcja producenta testu Roche V 8.0, 2022- 03 i aparatu COBAS 8000 <sup>9</sup> Surowica Cholinesteraza (CHE) Metoda spektrofotometryczna Instrukcja producenta testu Roche V 10.0, 2022- 01 i aparatu COBAS 8000 <sup>10</sup> Surowica Lipaza Metoda spektrofotometryczna Instrukcja producenta testu Roche V 3.0, 2022- 03 i aparatu COBAS 8000 <sup>11</sup> Surowica Dehydrogenaza mleczanowa (LDH) Metoda spektrofotometryczna Instrukcja producenta testu Roche V 14.0, 2023- 01 i aparatu COBAS 8000 12 Surowica Kreatynina Metoda spektrofotometryczna Instrukcja producenta testu Roche V 17.0, 2023- 11 i aparatu COBAS 8000 <sup>13</sup> Surowica Bilirubina całkowita Metoda spektrofotometryczna Instrukcja producenta testu Roche V 11.0, 2023- 12 i aparatu COBAS 8000 14 Surowica Kwas moczowy Metoda spektrofotometryczna Instrukcja producenta testu Roche V 13.0, 2023- 11 i aparatu COBAS 8000 <sup>15</sup> Surowica Mocznik Metoda spektrofotometryczna Instrukcja producenta testu Roche V 11.0, 2022- 03 i aparatu COBAS 8000 **Badane obiekty/ Grupa obiektów Badane cechy i metody badawcze/pomiarowe Normy i/lub udokumentowane procedury badawcze Medyczne Laboratorium DIAGNOSTYKA, ul. Opolska 131A, Wrocław Pobranie próbki do badań** PPPP Wersja XV: 2023-12-18, opracowany na podstawie metodyki firmy Becton Dickinson 02.2021 VDP40384-06, Greiner 980200\_Rev24\_05-2022, Sarsted 53\_220\_0200\_902 **Aktywność enzymów Stężenie substratów Lp.**

Diagnostyka<sup>+</sup>

**Lista akredytowanych działań prowadzonych w ramach zakresu elastycznego**

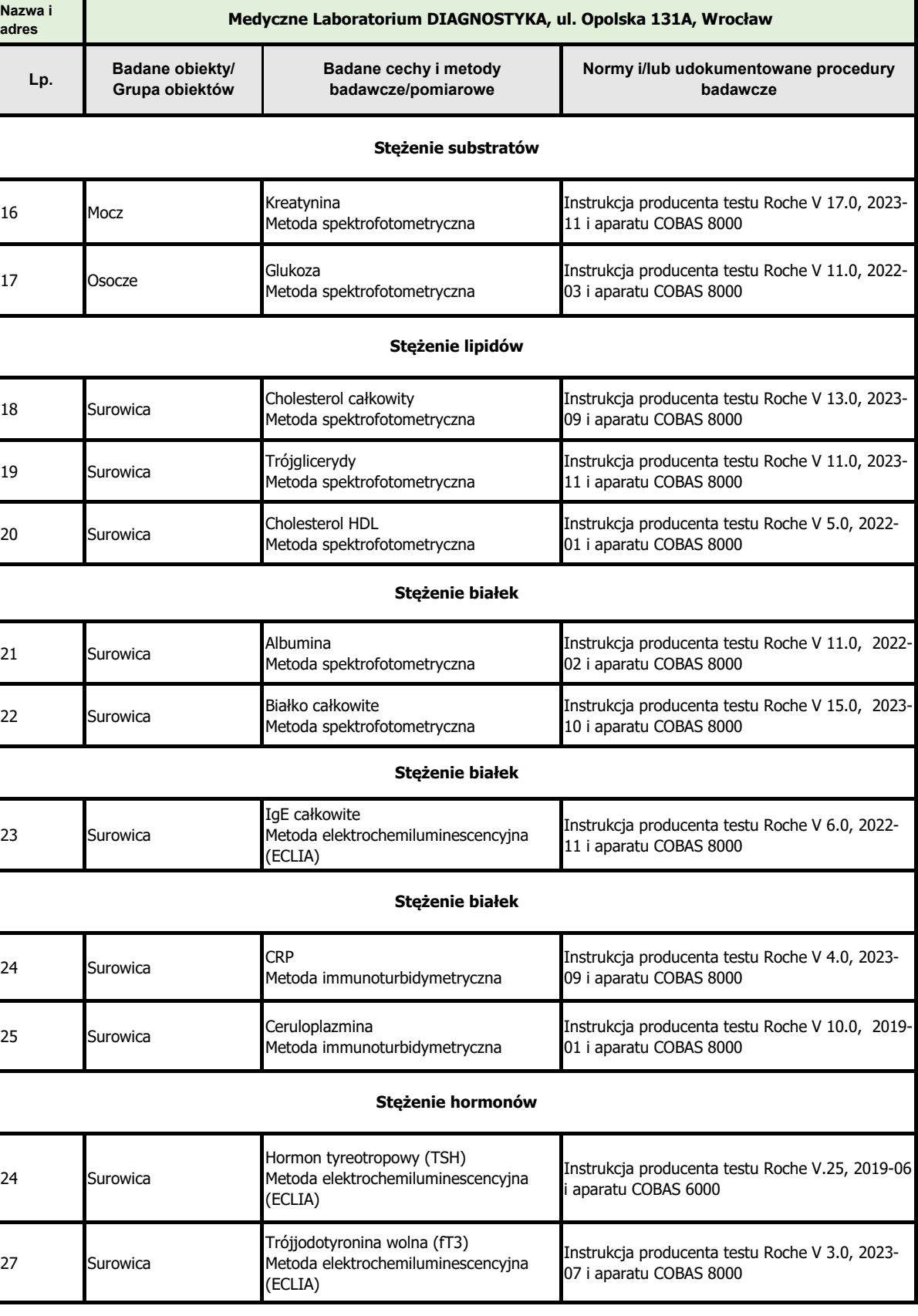

### Diagnostyka<sup>+</sup>

**Lista akredytowanych działań prowadzonych w ramach zakresu elastycznego**

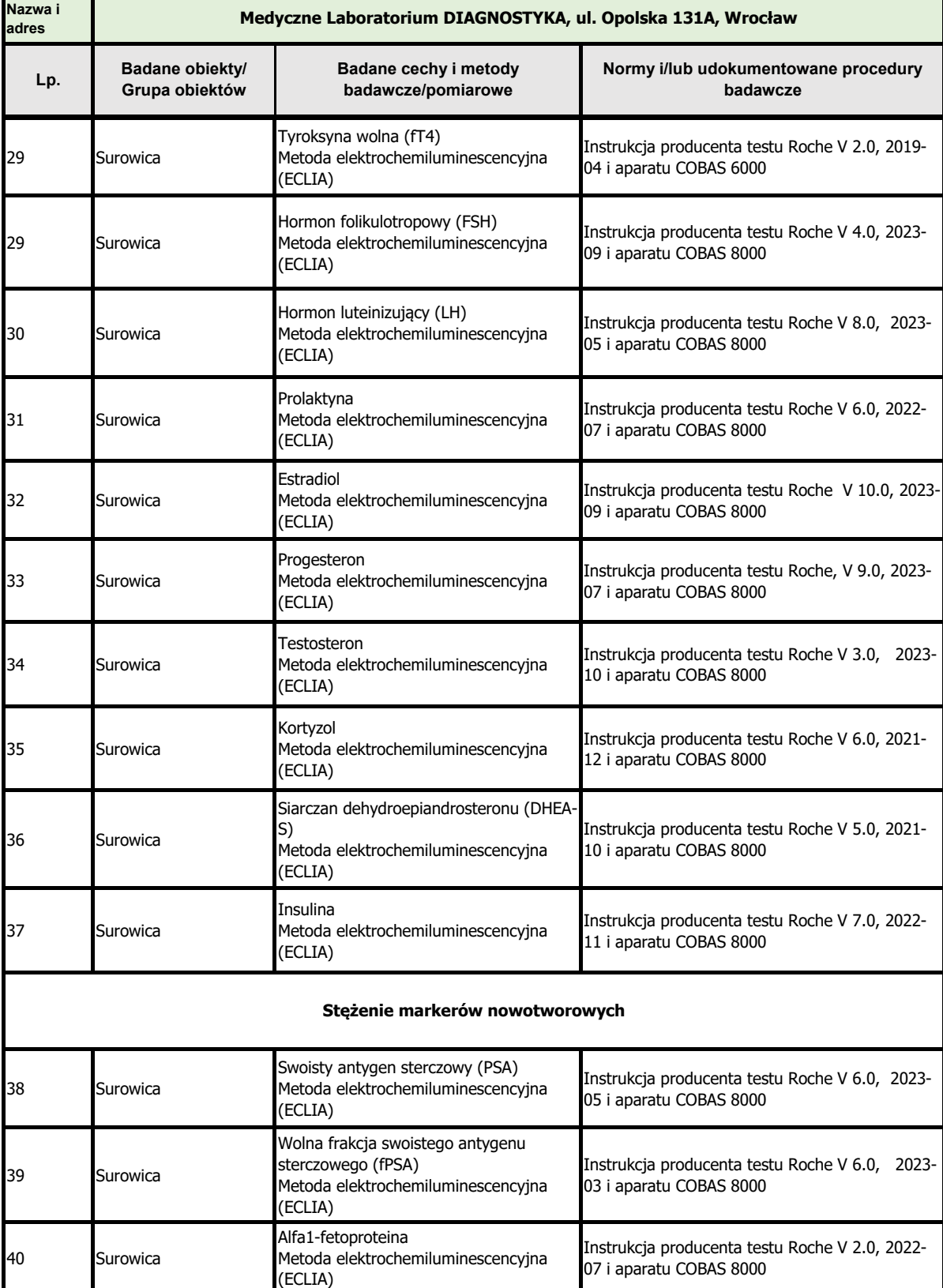

**Nazwa i adres**

**Lp.**

41 Surowica

### Diagnostyka<sup>+</sup>

**Lista akredytowanych działań prowadzonych w ramach zakresu elastycznego**

**Wersja: II Data wydania: 2020-12-07**

**Badane obiekty/ Grupa obiektów Badane cechy i metody badawcze/pomiarowe Normy i/lub udokumentowane procedury badawcze Medyczne Laboratorium DIAGNOSTYKA, ul. Opolska 131A, Wrocław Pobranie próbki do badań** Antygen Ca 125 Metoda elektrochemiluminescencyjna (ECLIA) Instrukcja producenta testu Roche V 8.0, 2022- 08 i aparatu COBAS 8000 Antygen Ca 19.9

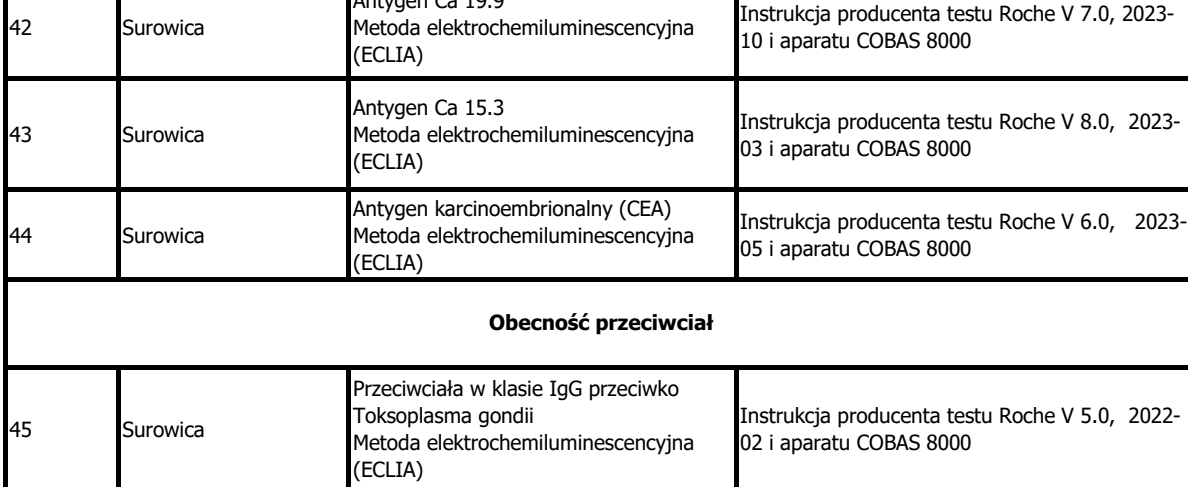

### Diagnostyka<sup>+</sup>

**Lista akredytowanych działań prowadzonych w ramach zakresu elastycznego**

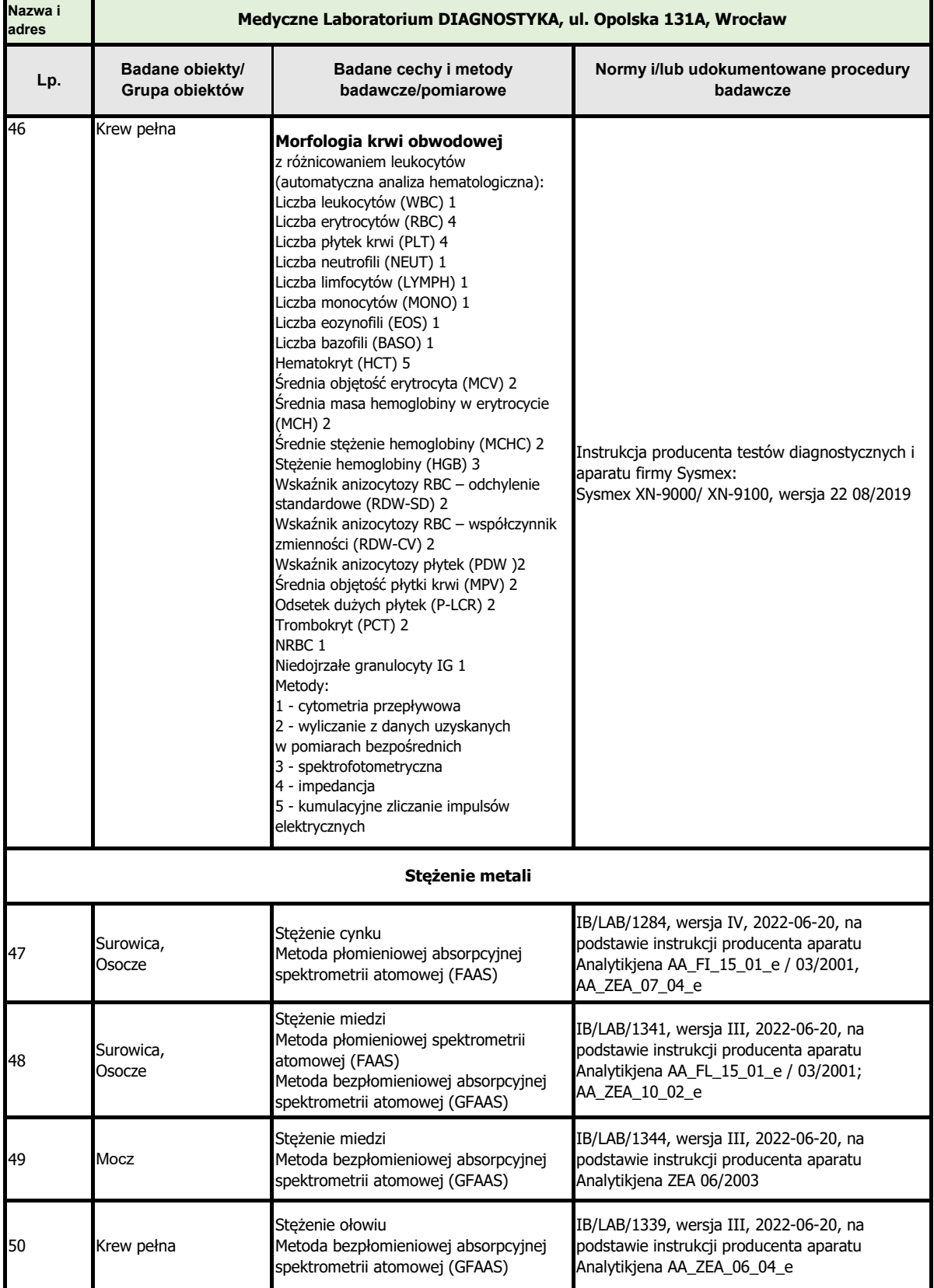

Diagnostyka<sup>+</sup>

**Lista akredytowanych działań prowadzonych w ramach zakresu elastycznego**

**Wersja: II Data wydania: 2020-12-07**

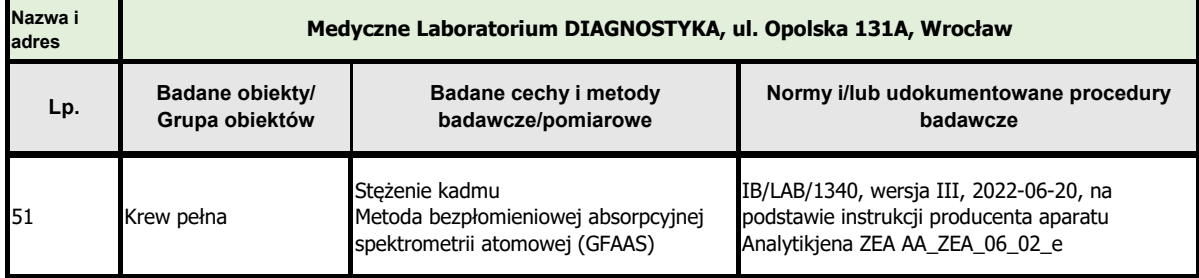

#### **Autoryzował Kierownik Laboratorium**

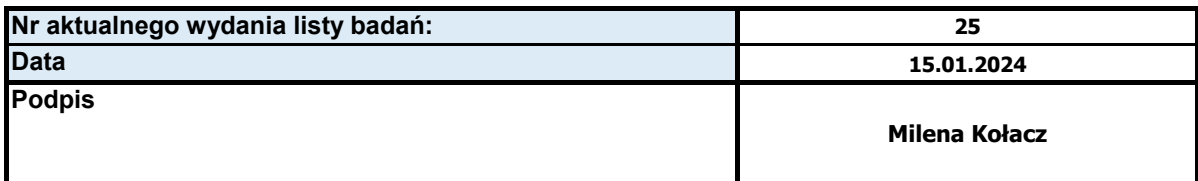

#### **Zatwierdził Pełnomocnik ds.SZJ**

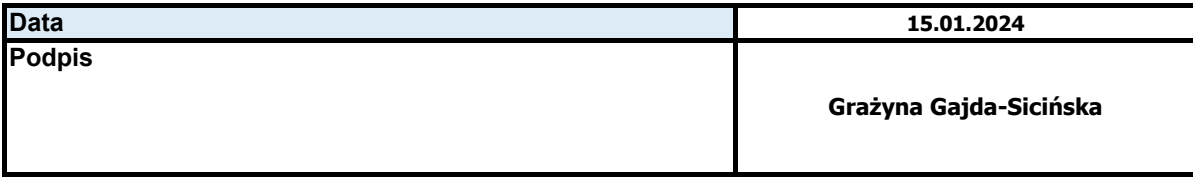

Diagnostyka<sup>+</sup>

**Lista akredytowanych działań prowadzonych w ramach zakresu elastycznego**

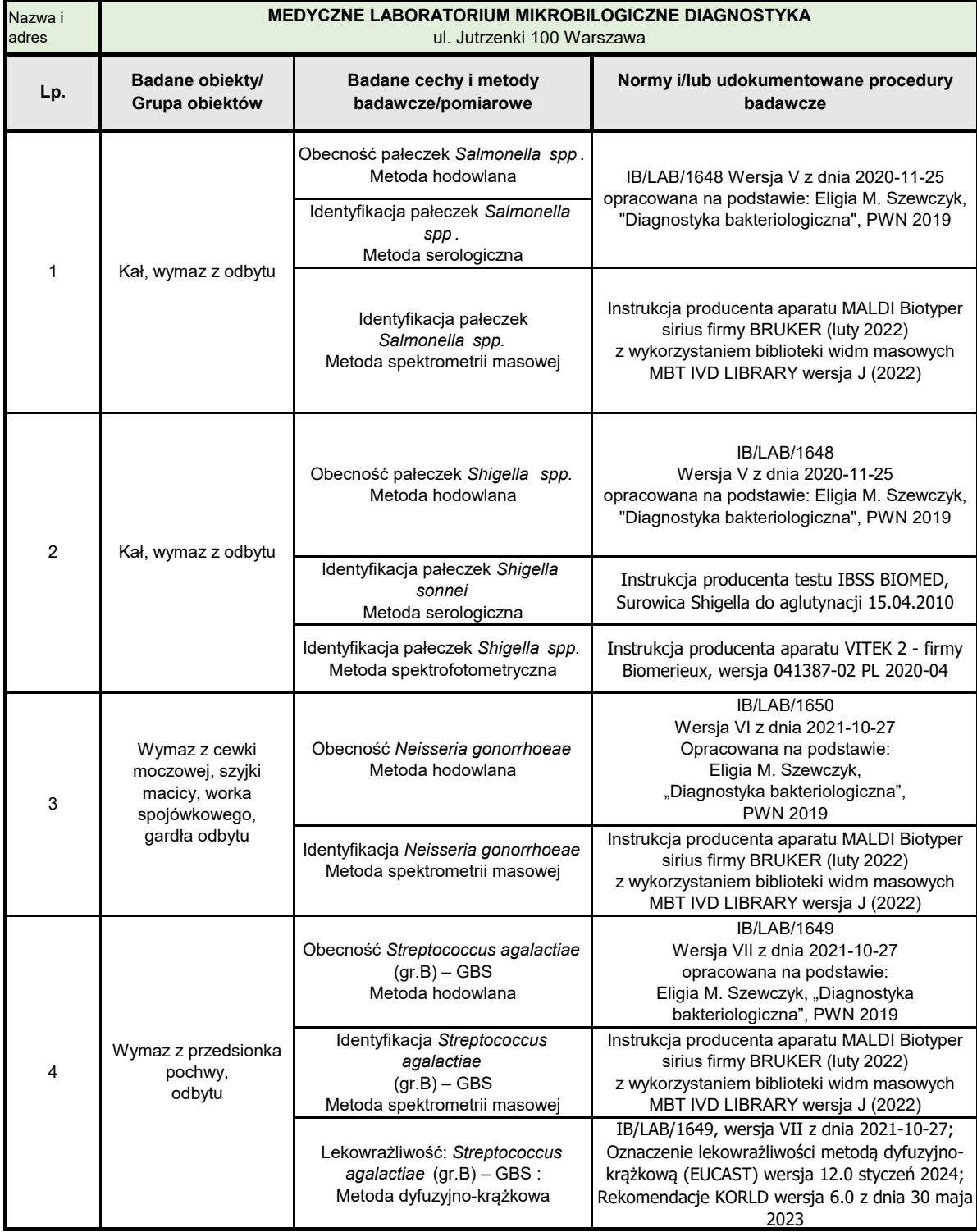

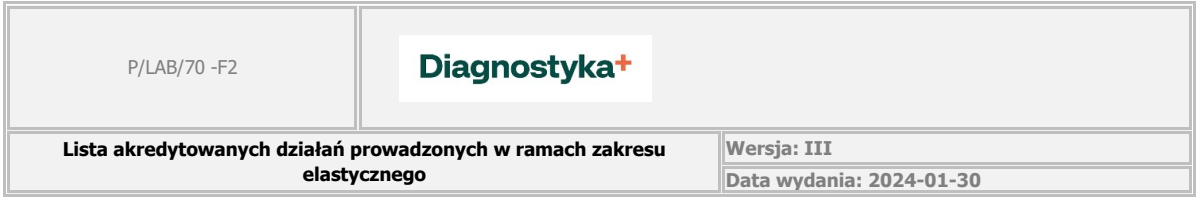

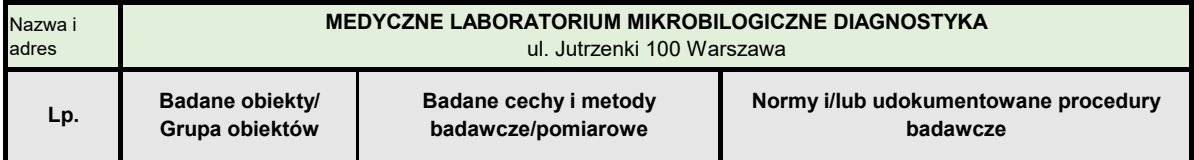

#### IB/LAB/1648 Wersja V z dnia 2020-11-25 **Autoryzował Kierownik Laboratorium/Kierownik Pracowni\*(o ile dotyczy)**

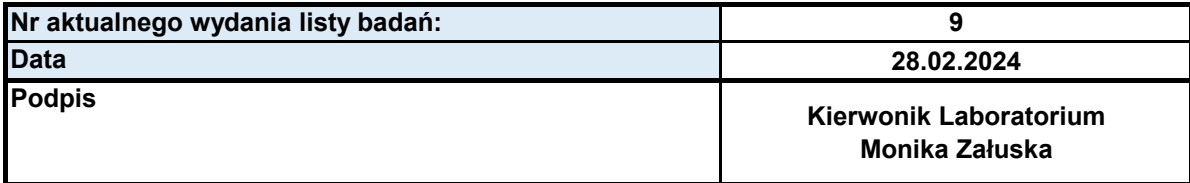

#### **Zatwierdził Pełnomocnik ds.SZJ**

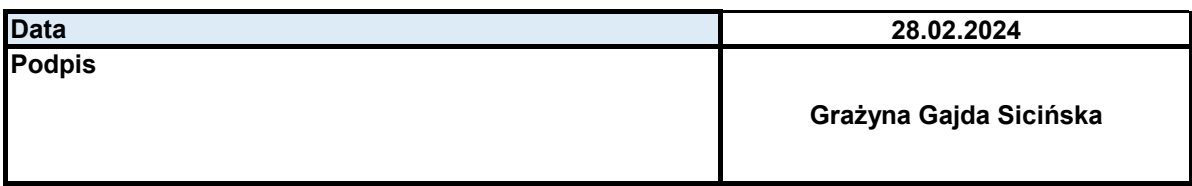

### Diagnostyka<sup>+</sup>

**Lista akredytowanych działań prowadzonych w ramach zakresu elastycznego**

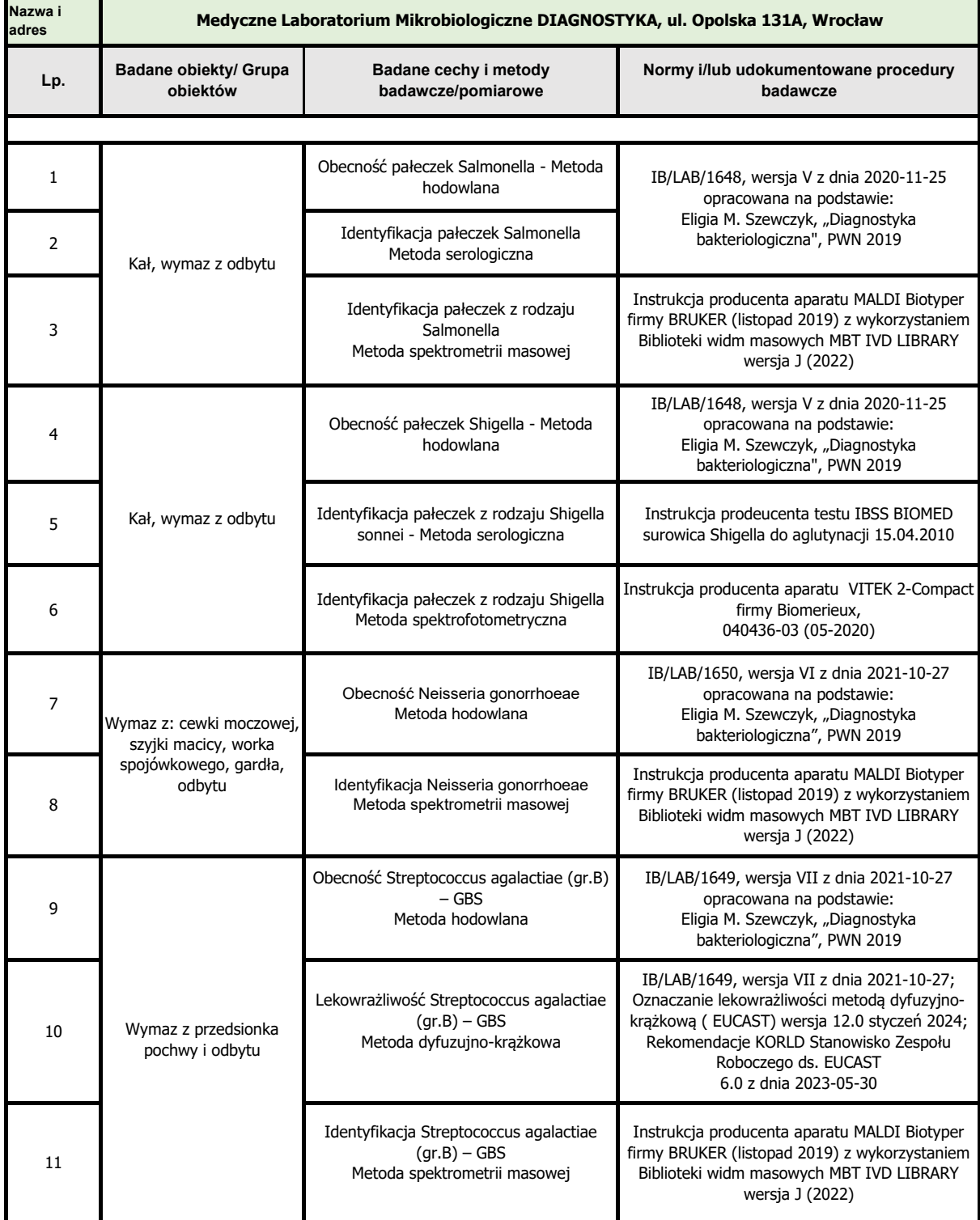

**Lista akredytowanych działań prowadzonych w ramach zakresu elastycznego**

**Wersja: III Data wydania: 2024-01-30**

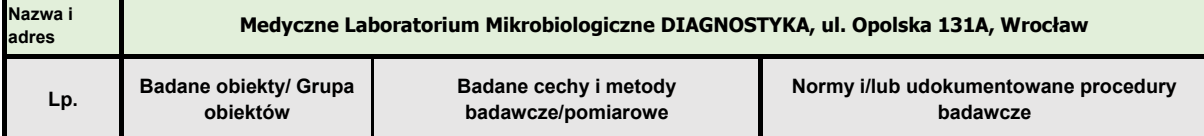

Diagnostyka<sup>+</sup>

**Autoryzował Kierownik Laboratorium/Kierownik Pracowni\*(o ile dotyczy)**

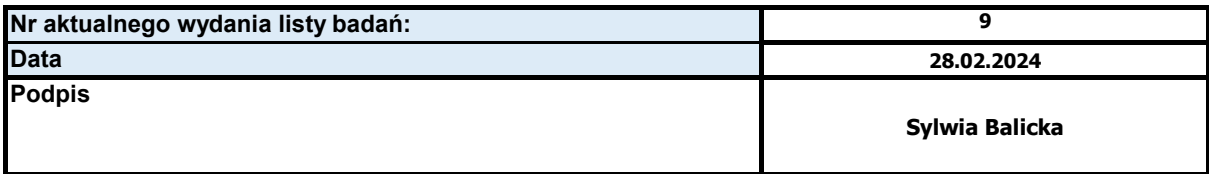

#### **Zatwierdził Pełnomocnik ds.SZJ**

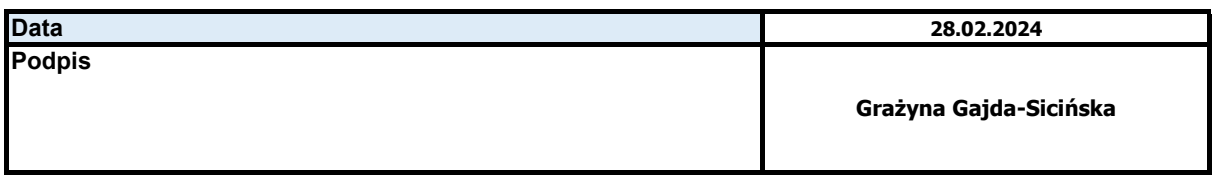

### Diagnostyka<sup>+</sup>

**Lista akredytowanych działań prowadzonych w ramach zakresu elastycznego**

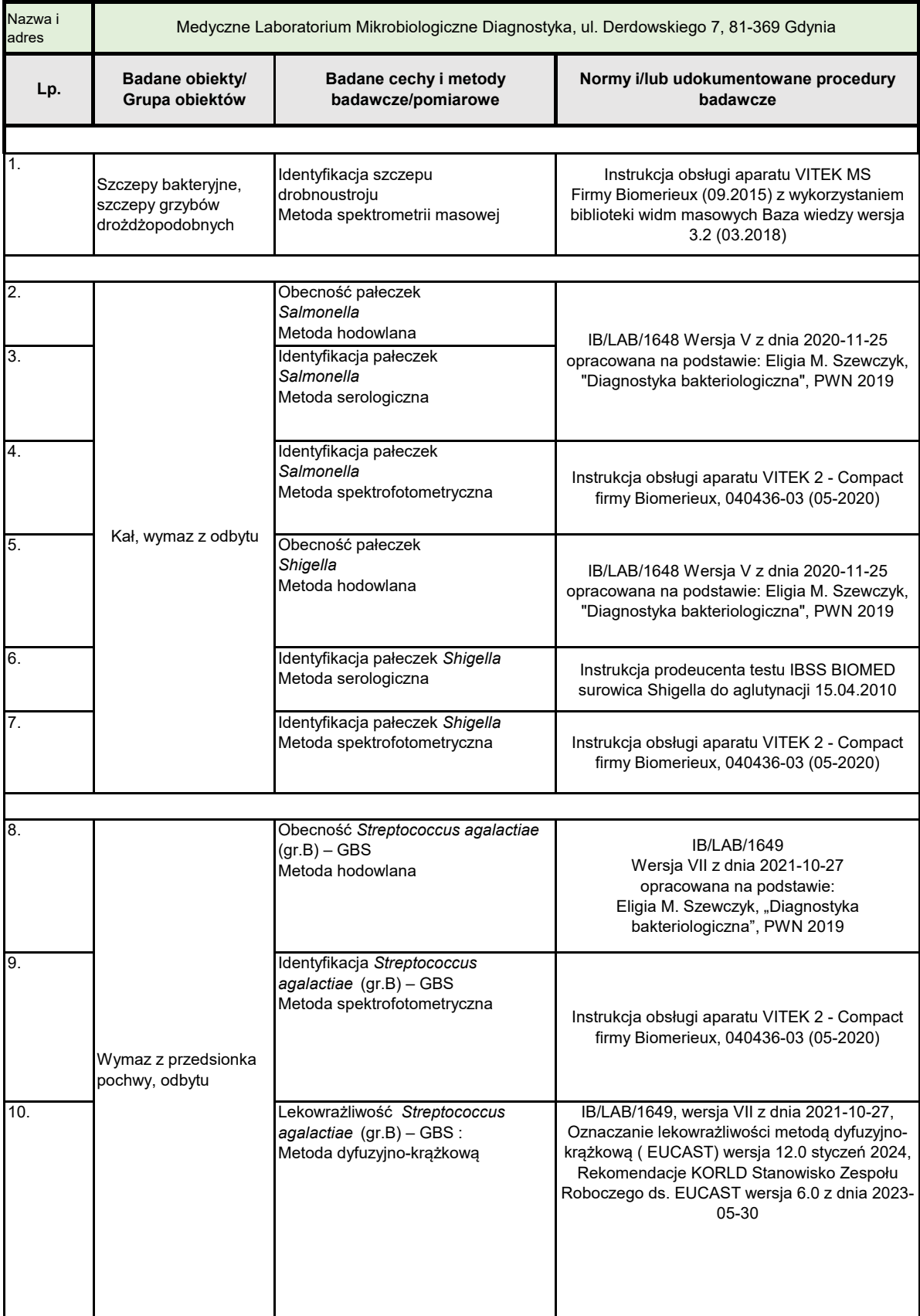

#### Diagnostyka<sup>+</sup>

**Lista akredytowanych działań prowadzonych w ramach zakresu elastycznego**

**Wersja: III Data wydania: 2024-01-30**

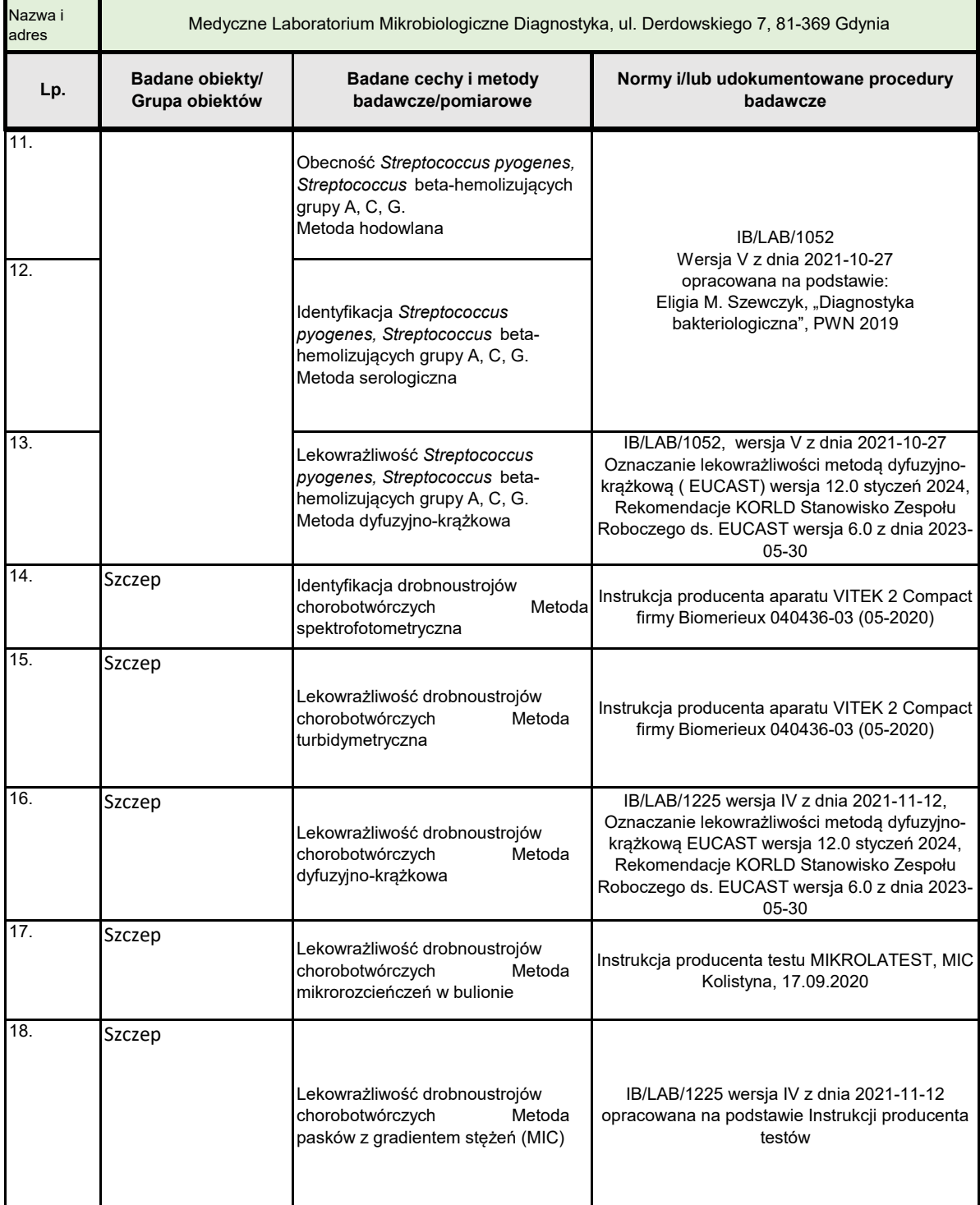

#### **Autoryzował Kierownik Laboratorium/Kierownik Pracowni\*(o ile dotyczy)**

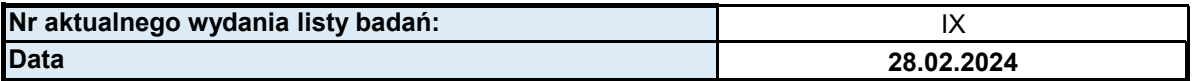

**Lista akredytowanych działań prowadzonych w ramach zakresu elastycznego**

**Wersja: III Data wydania: 2024-01-30**

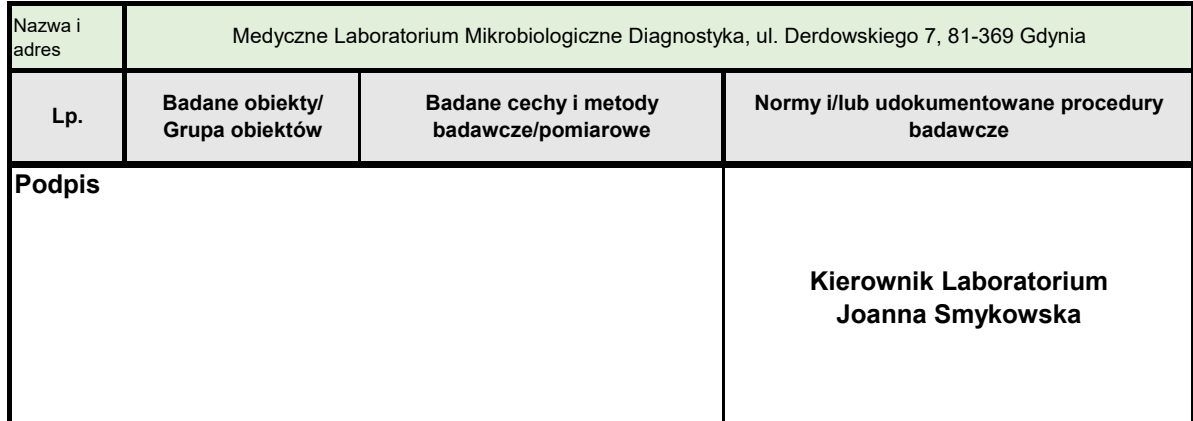

Diagnostyka<sup>+</sup>

#### **Zatwierdził Pełnomocnik ds.SZJ**

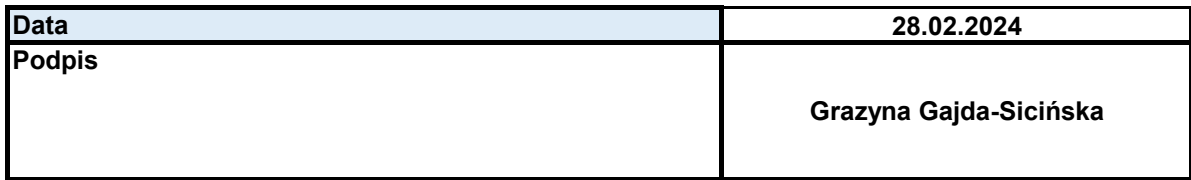